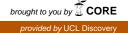

# STREET MOBILITY PROJECT User Guide for Analysing the Health and Neighbourhood Mobility Survey

ШП

March 2017

#### STREET MOBILITY PROJECT TOOLKIT: MEASURING THE EFFECTS OF BUSY ROADS ON LOCAL PEOPLE

## **INTRODUCTION**

The following User Guide shows how you can analyse data collected from the Health and Neighbourhood Mobility Survey. You can find the Health and Neighbourhood Mobility Survey questionnaire at <u>www.ucl.ac.uk/street-mobility/toolkit</u>. We have created a Microsoft Excel file as one way to handle the survey data. You can download this from the project website at <u>www.ucl.ac.uk/street-mobility/toolkit</u>.

The following User Guide shows examples of how you can analyse the data from the Health and Neighbourhood Mobility Survey using pivot tables and charts in Microsoft Excel. This is not the only way to analyse the data, but it is simple and quick, so learning how to use pivot tables will probably save you time.<sup>1</sup>

<sup>&</sup>lt;sup>1</sup> This User Guide assumes some familiarity with Excel. A useful summary of basic tips to using Excel 2013 can be found here: <u>www.siumed.edu/lib/classes/excel/Excel2013-Basics.pdf</u>. This User Guide is designed for people using PCs. Some instructions would be different on a Mac.

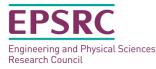

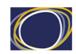

Arts & Humanities Research Council

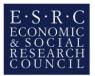

# THE HEALTH AND NEIGHBOURHOOD MOBILITY SURVEY DATABASE

The Microsoft Excel file is a randomly generated database that contains responses from 100 participants to the Health and Neighbourhood Mobility Survey, as an example. The Survey itself contains 14 questions covering topics such as:

- demographics (gender, age, length of time lived at the address);
- perceived health; and
- travel and mobility (e.g. whether factors such as the speed of traffic, amount of traffic, or lack of crossing points affect walking around the local area).

Some of the questions require only one answer. Other questions ask the survey respondent to tick all the response options that apply to them.

In practice, we expect that you would manually enter the residents' answers on the paper version of the questionnaire into a computer database such as Excel, giving each answer a numerical code, such as 0 for 'No' and 1 for 'Yes' for easier analysis.

Below is a screen shot of the Excel file (worksheet titled "**Raw-data**") that you can download from the Street Mobility Project website:

| A 4   | в    | C D  | E  | F  | GH   | 11 |    | K  | 11 | M  | N  | 0  | Р  | Q  | R  | s  | т  | Ш  | V  | W  | Y  | V  | 7  | ۵۵ | AB | AC | AD | AE | AF | AG | AH | AI | AJ | Ak | AL | AM | AN                                                     |
|-------|------|------|----|----|------|----|----|----|----|----|----|----|----|----|----|----|----|----|----|----|----|----|----|----|----|----|----|----|----|----|----|----|----|----|----|----|--------------------------------------------------------|
|       |      |      |    |    |      |    |    |    |    |    |    |    |    |    |    |    |    |    |    |    |    |    |    |    |    |    |    |    |    |    |    |    |    |    |    |    | Q14H Other                                             |
| 2 1   | 1 5  | 5 6  | -1 | 1  | 3 4  | 1  | 2  | 2  | 3  | 3  | 2  | 2  | 4  | 4  | 1  | 4  | 1  | 2  | 3  | 4  | 2  | 1  | 1  | 3  | 2  | 3  | 5  | 1  | 1  | 1  | 0  | 1  | 1  | 0  | 0  | 0  | -1                                                     |
| 3 2   | 2 4  | 18   | -1 | 2  | 2 3  | 2  | 3  | 2  | 4  | 2  | 4  | 1  | 1  | 3  | 1  | 1  | 4  | 1  | 2  | 1  | 1  | 3  | 1  | 1  | 3  | 3  | 4  | 2  | 1  | 0  | 0  | 1  | 1  | 0  | 0  | 0  | -1                                                     |
| 4 3   | 2 4  | 1 8  | -1 | 3  | 1 2  | 1  | 4  | 1  | 1  | 2  | 3  | 2  | 3  | 1  | 3  | 2  | 4  | 3  | 3  | 1  | 3  | 3  | 1  | 2  | 3  | 3  | 1  | 3  | -1 | -1 | -1 | -1 | -1 | -1 | -1 | -1 | -1                                                     |
| 5 4   | 1 5  | 5 26 | -1 | -2 | 1 2  | 1  | 1  | 4  | 4  | 3  | 3  | 3  | 2  | 2  | 1  | -2 | -2 | -2 | -2 | -2 | -2 | -2 | -2 | -2 | 1  | 3  | 4  | 2  | 0  | 0  | 0  | 0  | 1  | 0  | 0  | 0  | -1                                                     |
| 6 5   | 2 1  | L -1 | 6  | 2  | 1 1  | 2  | 4  | 4  | 2  | 1  | 2  | 2  | 3  | 4  | 1  | 4  | 3  | 3  | 4  | 2  | 3  | 1  | 4  | 4  | 1  | 1  | 2  | 3  | 1  | 1  | 0  | 0  | 0  | 0  | 0  | 0  | -1                                                     |
| 76    | 1 5  | 3 12 | -1 | 2  | -2 5 | 2  | 4  | 3  | 4  | 3  | 3  | 4  | 1  | 4  | 4  | 3  | 3  | 1  | 1  | 3  | 1  | 2  | 1  | 4  | 2  | 3  | 5  | 1  | 0  | 0  | 1  | 1  | 1  | 1  | 0  | 0  | -1                                                     |
| 8 7   | 1 2  | 2 -1 | 3  | 2  | 1 2  | 2  | 2  | 4  | 1  | 2  | 1  | 4  | 4  | 2  | 1  | 4  | 1  | 1  | 4  | 4  | 3  | 4  | 4  | 4  | 3  | 3  | 5  | 1  | 1  | 0  | 0  | 1  | 0  | 0  | 0  | 1  | The pavement is in poor condition                      |
| 9 8   | 1 -  | 2 15 | -1 | 2  | 4 2  | 2  | 1  | 1  | 1  | 3  | 1  | 2  | 4  | 4  | 3  | 4  | 2  | 3  | 2  | 4  | 4  | 3  | 3  | 2  | 3  | 2  | 4  | -2 | -2 | -2 | -2 | -2 | -2 | -2 | -2 | -2 | -2                                                     |
| 10 9  | 2 -  | 2 33 | -1 | 2  | 2 2  | 2  | 1  | 2  | 2  | 3  | 3  | 1  | 1  | 2  | 4  | 4  | 2  | 3  | 1  | 4  | 1  | 1  | 3  | 2  | 3  | 3  | 3  | 2  | 1  | 1  | 0  | 0  | 1  | 1  | 1  | 0  | -1                                                     |
| 11 10 | 2 5  | 3 -1 | 8  | 1  | 3 2  | 2  | 1  | 2  | 3  | 4  | 1  | 1  | 2  | 1  | 3  | 4  | 4  | 3  | 2  | 3  | 4  | 1  | 4  | 2  | 3  | 3  | 3  | 2  | 1  | 1  | 0  | 1  | 1  | 0  | 0  | 1  | Once I nearly got killed by a cyclist on the pavement! |
| 12 11 | 2 8  | 3 32 | -1 | 2  | 2 4  | 1  | 1  | 3  | 2  | 1  | 4  | 1  | 3  | 1  | 3  | 1  | 2  | 1  | 3  | 2  | 2  | 2  | 4  | 1  | 3  | 3  | 5  | 1  | 1  | 1  | 0  | 1  | 0  | 0  | 0  | 0  | -1                                                     |
| 13 12 | 2 6  | 5 20 | -1 | 3  | 2 4  | 1  | 2  | 1  | 1  | 1  | 1  | 1  | 4  | 4  | 3  | 3  | 3  | 4  | 4  | 1  | 4  | 3  | 4  | 3  | 3  | 3  | 5  | 1  | 0  | 1  | 0  | 1  | 0  | 0  | 0  | 0  | -1                                                     |
| 14 13 | 2 7  | 7 40 | -1 | 2  | 1 5  | 1  | 1  | 4  | 2  | 2  | 2  | 1  | 3  | 2  | 2  | 4  | 2  | 1  | 3  | 4  | 3  | 4  | 2  | 1  | 3  | 2  | 5  | 1  | 1  | 1  | 1  | 1  | 1  | 0  | 1  | 0  | -1                                                     |
| 15 14 | 1 6  | 5 17 | -1 | 2  | 1 1  | 2  | 4  | 4  | 3  | 2  | 2  | 3  | 2  | 4  | 2  | 4  | 2  | 4  | 4  | з  | 4  | 1  | 1  | 3  | 3  | 3  | 2  | 2  | 1  | 1  | 0  | 0  | 1  | 0  | 0  | 0  | -1                                                     |
| 16 15 | 2 4  | 4 -2 | -2 | 2  | 2 1  | 2  | -2 | -2 | -2 | -2 | -2 | -2 | -2 | -2 | -2 | 4  | 4  | 2  | 1  | 4  | 3  | 1  | 2  | 3  | 2  | 1  | 2  | 3  | -1 | -1 | -1 | -1 | -1 | -1 | -1 | -1 | -1                                                     |
| 17 16 | 2 4  | 19   | -1 | 1  | 2 3  | 1  | 4  | 2  | 4  | 4  | 4  | 1  | 3  | 3  | 3  | 2  | 1  | 4  | 2  | 2  | 2  | 1  | 4  | 3  | 1  | 1  | 2  | 3  | -1 | -1 | -1 | -1 | -1 | -1 | -1 | -1 | -1                                                     |
| 18 17 | 1 5  | 5 28 | -1 | 1  | 2 1  | 2  | -2 | -2 | -2 | -2 | -2 | -2 | -2 | -2 | -2 | 1  | 1  | 3  | 4  | 3  | 4  | 3  | 1  | 4  | 2  | 3  | 3  | 2  | 0  | 1  | 1  | 0  | 1  | 0  | 0  | 0  | -1                                                     |
| 19 18 | 1 1  | 1 2  | -1 | 2  | 3 2  | 2  | 1  | 2  | 3  | 3  | 4  | 1  | 3  | 1  | 2  | 2  | 2  | 2  | 1  | 4  | 2  | 1  | 1  | 3  | 1  | 1  | 1  | 3  | -1 | -1 | -1 | -1 | -1 | -1 | -1 | -1 | -1                                                     |
| 20 19 | 1 5  | 3 8  | -1 | 1  | 2 2  | 2  | 2  | 2  | 1  | 2  | 4  | 2  | 3  | 4  | 3  | 2  | 1  | 4  | 1  | 1  | 1  | 2  | 4  | 4  | 3  | 3  | 3  | 2  | 1  | 0  | 0  | 1  | 0  | 0  | 0  | 0  | -1                                                     |
| 21 20 | 2 6  | 5 25 | -1 | 1  | 4 2  | 1  | 1  | 2  | 2  | 3  | 4  | 2  | 2  | 2  | 3  | 4  | 3  | 2  | 2  | 3  | 3  | 1  | 1  | 3  | 3  | 3  | 3  | 2  | 1  | 1  | 1  | 1  | 1  | 0  | 0  | 0  | -1                                                     |
| 22 21 | 1 5  | 56   | -1 | 1  | 3 4  | 1  | 2  | 4  | 4  | 3  | 4  | 1  | 2  | 4  | 2  | 2  | 2  | 3  | 4  | 3  | 1  | 1  | 4  | 4  | 2  | 3  | 5  | 1  | 1  | 1  | 0  | 1  | 1  | 0  | 0  | 0  | -1                                                     |
| 23 22 | 2 4  | 18   | -1 | 2  | 2 3  | 2  | 2  | 4  | 1  | 3  | 1  | 3  | 2  | 4  | 1  | 1  | 4  | 4  | 2  | 1  | 2  | 1  | 3  | 2  | 3  | 3  | 4  | 2  | 1  | 0  | 0  | 1  | 1  | 0  | 0  | 0  | -1                                                     |
| 24 23 | 2 4  | 1 8  | -1 | 3  | 1 2  | 1  | 4  | 2  | 4  | 3  | 3  | 2  | 1  | 3  | 2  | 3  | 2  | 2  | 3  | 2  | 1  | 1  | 2  | 4  | 3  | 3  | 1  | 3  | -1 | -1 | -1 | -1 | -1 | -1 | -1 | -1 | -1                                                     |
| 25 24 | 1 5  | 5 26 | -1 | -2 | 1 2  | 1  | 2  | 1  | 2  | 3  | 3  | 3  | 4  | 3  | 4  | 3  | 2  | 1  | 2  | 2  | 3  | 4  | 4  | 4  | 1  | 3  | 4  | 2  | 0  | 0  | 0  | 0  | 1  | 0  | 0  | 0  | -1                                                     |
| 26 25 | 2 1  | 1 -1 | 6  | 2  | 1 1  | 2  | 4  | 4  | 2  | 1  | 2  | 3  | 1  | 2  | 3  | 1  | 2  | 2  | 2  | 3  | 1  | 3  | 3  | 3  | 1  | 1  | 2  | 3  | 1  | 1  | 0  | 0  | 0  | 0  | 0  | 0  | -1                                                     |
| 27 26 | 1 3  | 3 12 | -1 | 2  | 2 5  | 2  | 1  | 3  | 3  | 4  | 4  | 1  | 4  | 1  | 3  | 4  | 4  | 4  | 3  | 2  | 1  | 1  | 3  | 1  | 2  | 3  | 5  | 1  | 0  | 0  | 1  | 1  | 1  | 1  | 0  | 0  | -1                                                     |
| 28 27 | 1 2  | 2 -1 | 3  | 2  | 1 2  | 2  | 1  | 4  | 1  | 2  | 1  | 1  | 4  | 4  | 2  | 3  | 2  | 4  | 3  | 1  | 3  | 3  | 2  | 2  | 3  | 3  | 5  | 1  | 1  | 0  | 0  | 1  | 0  | 0  | 0  | 1  | I don't like it when there are large groups of youths  |
| 29 28 | 1 8  | 3 15 | -1 | 2  | 4 2  | 2  | 4  | 4  | 2  | 1  | 4  | 3  | 2  | 1  | 3  | 2  | 4  | 1  | 3  | 4  | 2  | 4  | 4  | 4  | 3  | 2  | 4  | -2 | -2 | -2 | -2 | -2 | -2 | -2 | -2 | -2 | -2                                                     |
| 80 29 | -2 4 | 4 33 | -1 | 2  | 2 2  | 2  | 1  | 2  | 4  | 1  | 4  | 2  | 3  | 4  | 2  | 2  | 1  | 3  | 1  | 4  | 1  | 1  | 4  | 3  | 3  | 3  | 3  | 2  | 1  | 1  | 0  | 0  | 1  | 1  | 1  | 0  | -1                                                     |
| 81 30 | 2 3  | 3 -1 | 8  | 1  | 3 2  | 2  | 2  | 4  | 2  | 4  | 2  | 4  | 4  | 4  | 2  | 3  | 2  | 3  | 4  | 4  | 3  | 3  | 4  | 2  | 3  | 3  | 3  | 2  | 1  | 1  | 0  | 1  | 1  | 0  | 0  | 1  | The council doesn't look after the streets.            |
| 32 31 | 2 8  | 3 32 | -1 | 2  | 2 4  | 1  | 4  | 1  | 2  | 1  | 1  | 3  | 3  | 2  | 3  | 2  | 4  | 2  | 3  | 3  | 1  | 3  | 1  | 3  | 3  | 3  | 5  | 1  | 1  | 1  | 0  | 1  | 0  | 0  | 0  | 0  | -1                                                     |
| 33 32 | 2 6  | 5 20 | -1 | 3  | 2 4  | 1  | 4  | 2  | 4  | 3  | 3  | 4  | 3  | 2  | 2  | -2 | -2 | -2 | -2 | -2 | -2 | -2 | -2 | -2 | 3  | 3  | 5  | 1  | 0  | 1  | 0  | 1  | 0  | 0  | 0  | 0  | -1                                                     |
| 84 33 | 2 7  | 7 40 | -1 | 2  | 1 5  | 1  | 1  | 4  | 3  | 4  | 4  | 1  | 1  | 1  | 1  | 3  | 4  | 1  | 4  | 4  | 2  | 4  | 4  | 1  | 3  | 2  | 5  | 1  | 1  | 1  | 1  | 1  | 1  | 0  | 1  | 0  | -1                                                     |
| 85 34 | 1 6  | 5 17 | -1 | 2  | 1 1  | 2  | 2  | 3  | 4  | 1  | 1  | 3  | 4  | 3  | 2  | 4  | 1  | 1  | 4  | 3  | 4  | 2  | 1  | 4  | 3  | 3  | 2  | 2  | 1  | 1  | 0  | 0  | 1  | 0  | 0  | 0  | -1                                                     |
| 36 35 | 2 4  | + -2 | -2 | 2  | 2 1  | 2  | 3  | 3  | 1  | 1  | 3  | 4  | 4  | 3  | 2  | 1  | 1  | 1  | 4  | 4  | 3  | 3  | 1  | 2  | 2  | 1  | 2  | 3  | -1 | -1 | -1 | -1 | -1 | -1 | -1 | -1 | -1                                                     |
| 87 36 |      | 1 19 | -1 | 1  | 2 3  | 1  | 1  | 2  | 1  | 1  | 4  | 2  | 2  | 1  | 1  | 2  | 3  | 2  | 2  | 3  | 3  | 2  | 1  | 2  | 1  | 1  | 2  | 3  | -1 | -1 | -1 | -1 | -1 | -1 | -1 | -1 | -1                                                     |
| 88 37 | 1 5  | 5 28 | -1 | 1  | 2 1  | 2  | 2  | 2  | 4  | 3  | 4  | 2  | 2  | 1  | 1  | 1  | 2  | 4  | 2  | 3  | 4  | 3  | 1  | 4  | 2  | 3  | 3  | 2  | 0  | 1  | 1  | 0  | 1  | 0  | 0  | 0  | -1                                                     |
| 39 38 | 1 1  | 1 2  | -1 | 2  | 3 2  | 2  | 2  | 1  | 3  | 4  | 3  | 1  | 1  | 3  | 2  | 3  | 3  | 3  | 4  | 3  | 2  | 1  | 3  | 1  | 1  | 1  | 1  | 3  | -1 | -1 | -1 | -1 | -1 | -1 | -1 | -1 | -1                                                     |
| 10 39 | 1 3  | 3 8  | -1 | 1  | 2 2  | 2  | 1  | 4  | 3  | 2  | 2  | 4  | 2  | 4  | 1  | 1  | 4  | 2  | 1  | 1  | 2  | 1  | 2  | 3  | 3  | 3  | 3  | 2  | 1  | 0  | 0  | 1  | 0  | 0  | 0  | 0  | -1                                                     |
| 1 40  | 2 6  | 5 25 | -1 | 1  | 4 2  | 1  | 4  | 1  | 2  | 1  | 1  | 4  | 2  | 1  | 1  | 1  | 1  | 1  | 4  | 4  | 3  | 3  | 4  | 3  | 3  | 3  | 3  | 2  | 1  | 1  | 1  | 1  | 1  | 0  | 0  | 0  | -1                                                     |
| 12 41 | 1 5  | 5 6  | -1 | 1  | 3 4  | 1  | 1  | 1  | 1  | 1  | 2  | 1  | 3  | 2  | 1  | 4  | 3  | 1  | 3  | 2  | 1  | 2  | 4  | 4  | 2  | 3  | 5  | 1  | 1  | 1  | 0  | 1  | 1  | 0  | 0  | 0  | -1                                                     |
| 13 42 | 2 4  | 18   | -1 | 2  | 2 3  | 2  | 4  | 3  | 3  | 1  | 1  | 4  | 3  | 2  | 1  | 1  | 4  | 3  | 3  | 1  | 4  | 3  | 2  | 2  | 3  | 3  | 4  | 2  | 1  | 0  | 0  | 1  | 1  | 0  | 0  | 0  | -1                                                     |
| 14 43 | 2 4  | 4 8  | -1 | 3  | 1 2  | 1  | 3  | 3  | 1  | 4  | 3  | 4  | 4  | 3  | 3  | 1  | 2  | 1  | 1  | 3  | 3  | 3  | 2  | 4  | 3  | 3  | 1  | 3  | -1 | -1 | -1 | -1 | -1 | -1 | -1 | -1 | -1                                                     |
| 15 44 | 1 5  | 5 26 | -1 | -2 | 1 2  | 1  | 2  | 1  | 1  | 4  | 3  | 1  | 1  | 4  | 1  | 3  | 3  | 3  | 3  | 2  | 1  | 3  | 3  | 4  | 1  | 3  | 4  | 2  | 0  | 0  | 0  | 0  | 1  | 0  | 0  | 0  | -1                                                     |
| 16 45 | 2 1  | 1 -1 | 6  | 2  | 1 1  | 2  | 3  | 4  | 1  | 3  | 1  | 3  | 3  | 2  | 4  | 1  | 3  | 4  | 2  | 2  | 2  | 3  | 3  | 4  | 1  | 1  | 2  | 3  | 1  | 1  | 0  | 0  | 0  | 0  | 0  | 0  | -1                                                     |
| 17 46 | 1 5  |      | -1 | 2  | -2 5 | 2  | 2  | 3  | 3  | 3  | 2  | 4  | 1  | 1  | 2  | 2  | 4  | 1  | 3  | 3  | 2  | 1  | 4  | 2  | 2  | 3  | 5  | 1  | 0  | 0  | 1  | 1  | 1  | 1  | 0  | 0  | -1                                                     |
| 18 47 |      | 2 -1 | 3  | 2  | 1 2  | 2  | 1  | 1  | 3  | 2  | 4  | 3  | 3  | 4  | 4  | 1  | 2  | 3  | 2  | 4  | 4  | 3  | 1  | 4  | 3  | 3  | 5  | 1  | 1  | 0  | 0  | 1  | 0  | 0  | 0  | 1  | The pavements are unclean                              |
| 19 49 |      |      |    | 2  | 4 2  | 2  | 2  | 9  | 4  | 4  | 1  | 1  | 2  | 9  | 4  | 4  | 9  | 9  | 4  | 4  | ۵  | 3  | 1  | 2  | 9  | 2  | 4  | -2 |    | -2 | -2 | -2 | -2 | .2 | -2 | -2 | -)                                                     |

The 14 questions in the Survey are arranged as separate columns in the Excel database: with a separate row for each participant (denoted by the respondent ID). Each participant has a unique identifier (column headed ID in this database). For example, the column headed Q1 contains the answers to the first question "**Are you...**" with the numerical codes 1 for 'Male' and 2 for 'Female'. We used the numerical code -2 if participants did not tick either of the two boxes. This is important as you may prefer to exclude people with missing values from your statistical analysis.

Q3 in the Survey asked "How long have you lived at this address?" with separate boxes for years and months (if a participant lived at the address for less than one year). This has been arranged in the Excel database as two columns: Q3Y contains the number of years, and Q3M contains the number of months. Similarly, Q8 asks participants whether nine factors (e.g. speed of traffic, amount of traffic) "affect your ability to walk to places in your local area?" The answers for each factor (numerical codes: ranging from 1 for "Never" to 4 for "Always") are arranged as nine columns (e.g. Q8A for the speed of traffic, and Q8B for the amount of traffic). We will be analysing this data later.

In the remaining sections of this User Guide, we show examples of how to tabulate the data from the Health and Neighbourhood Mobility Survey using Pivot Tables<sup>2</sup> and how you could show the results graphically.

### **EXAMPLE 1: SIMPLE DESCRIPTIVE ANALYSIS**

Our first example shows how you can run a simple descriptive analysis. For example, you may want to know the age distribution of the participants in your survey (e.g. the percentage of participants who were aged 85 years and over). This can be shown in a frequency table<sup>3</sup> and as a column chart.

#### Frequency table

To create a frequency table using pivot tables in Excel, in the worksheet containing the raw data, click on the *Insert* tab, and select *PivotTable*.

| Create PivotTable                                     | 8 23     |
|-------------------------------------------------------|----------|
| Choose the data that you want to analyze              |          |
| Select a table or range                               |          |
| Table/Range: 'Raw data'!\$A\$1:\$AN\$101              | <b></b>  |
| Use an external data source                           |          |
| Choose Connection                                     |          |
| Connection name:                                      |          |
| Choose where you want the PivotTable report to be pla | ced      |
| New Worksheet                                         |          |
| Existing Worksheet                                    |          |
| Location: 'Raw data'!\$AP\$4                          | <b>1</b> |
| ОК                                                    | Cancel   |

In the Create PivotTable box, use the 'Select a table or range' option, and using the mouse on your computer highlight the whole survey data.

<sup>&</sup>lt;sup>2</sup> PivotTables are one way to summarise, analyse, explore, and present your data. They are highly flexible and can be adjusted quickly depending on how you need to display your results (<u>https://support.office.com/en-gb/article/Create-a-PivotTable-to-analyze-worksheet-data-a9a84538-bfe9-</u> <u>40a9-a8e9-f99134456576</u>).

<sup>&</sup>lt;sup>3</sup> A frequency table is a table that lists items and shows the number of times they occur.

This toolkit was developed by the UCL Street Mobility & Network Accessibility project team, funded by the Research Councils UK (RCUK) Lifelong Health & Wellbeing Programme

Alternatively, you could select all the cells in the worksheet containing the survey data by clicking the Select All button in the top left corner of the worksheet (as below) and then click on the *Insert* tab, and select *PivotTable* :

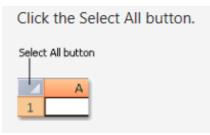

We also found that minor changes to road design could make walking trips much shorter and quicker, reduce the amount pedestrians are exposed to traffic, and could improve the quality of the street environment.<sup>4</sup>

It is probably easier to choose to create your PivotTable report in a New Worksheet rather than in the Existing one. In the new worksheet, an option menu will appear on the right-hand side of the screen: the column names attached to the Survey questions will appear as tick boxes, and below there will be four boxes: Report Filter, Column Labels, Row Labels and  $\Sigma$  Values.

You need to drag the chosen column headings into the boxes to create the PivotTable. In this example, we drag the column heading Q2 into the Row Labels box. In the  $\Sigma$  Values box, drag the column heading ID. We do not want the 'Sum of ID number' (which is the default setting). Choose the down arrow in the  $\Sigma$  Values box: select Value Field Settings: change Sum of ID to **Count** of ID in the option list (as shown below).

| alue Field Settings                                             |                      | 9                 | 23      | ) |  |
|-----------------------------------------------------------------|----------------------|-------------------|---------|---|--|
| Source Name: ID                                                 |                      |                   |         |   |  |
| ustom Name: Count o                                             | of ID                |                   |         |   |  |
| Summarize Values By                                             | Show Values As       |                   |         |   |  |
| <u>S</u> ummarize value fi                                      | eld by               |                   |         |   |  |
| Choose the type of cal                                          | culation that you wa | ant to use to sum |         |   |  |
|                                                                 |                      | ant to use to sum | marize  |   |  |
| data from the selected                                          |                      |                   | marize  | _ |  |
| data from the selected<br>Sum                                   | field                |                   | marize  |   |  |
| data from the selected<br>Sum<br>Count                          | field                |                   | marize  |   |  |
| data from the selected<br>Sum<br>Count<br>Average               | field                |                   | imarize |   |  |
| data from the selected<br>Sum<br>Count                          | field                |                   | manze   |   |  |
| data from the selected<br>Sum<br>Count<br>Average<br>Max        | field                | A .               | manze   |   |  |
| data from the selected<br>Sum<br>Count<br>Average<br>Max<br>Min | field                | A .               | manze   |   |  |
| data from the selected<br>Sum<br>Count<br>Average<br>Max<br>Min | field                | A .               | manze   |   |  |
| data from the selected<br>Sum<br>Count<br>Average<br>Max<br>Min | field                |                   | ancel   |   |  |

<sup>&</sup>lt;sup>4</sup> Anciaes PR, Jones P. The effectiveness of changes in street layout and design for reducing barriers to walking. *Transportation Research Record* 2016; 2586: 39-47.

This toolkit was developed by the UCL Street Mobility & Network Accessibility project team, funded by the Research Councils UK (RCUK) Lifelong Health & Wellbeing Programme

#### The PivotTable Field List will then look like this:

| PivotTable Field List   |             | <b>*</b> × |
|-------------------------|-------------|------------|
| Choose fields to add to | report:     | <b>G</b> • |
| <b>ID</b>               |             | *          |
| <b>Q</b> 1              |             |            |
| <b>Q2</b> Q3Y           |             |            |
| Q3M                     |             |            |
| Q4                      |             |            |
| Q5                      |             |            |
| Q6                      |             | E          |
| Q7                      |             |            |
| Q8B                     |             |            |
| Q8C                     |             |            |
| Q8D                     |             |            |
| Q8E                     |             |            |
| Q8F                     |             |            |
| Q8H                     |             |            |
| <b>Q</b> 8I             |             |            |
| Q9A                     |             |            |
| Q9B                     |             |            |
| Q9D                     |             |            |
| Q9E                     |             |            |
| 09F                     |             | <b>T</b>   |
| Drag fields between are |             |            |
| Report Filter           | Column L    | abels      |
|                         |             |            |
|                         |             |            |
|                         |             |            |
|                         |             |            |
|                         |             |            |
|                         |             |            |
|                         |             |            |
| Row Labels              | Σ Values    |            |
| Q2 <b>•</b>             | Count of ID | -          |
|                         |             |            |
|                         |             |            |
|                         |             |            |
|                         |             |            |
|                         |             |            |
|                         |             |            |
|                         |             |            |
| Defer Layout Updat      | e Up        | date       |
|                         |             |            |

The PivotTable created will then show the number of survey participants within each age-group category.<sup>5</sup> To assign value labels within the PivotTable you can click on the cells of the Row Labels column in the PivotTable: e.g. replace 1 with '18-24', 2 with '25-34', and so on. You should then have a PivotTable that looks something like this (showing, for example, that 21 of the 100 participants were in the 45-54 age-group):

| Row Labels  | Count of ID |
|-------------|-------------|
| -2          | 5           |
| 18-24       | 10          |
| 25-34       | 6           |
| 35-44       | 16          |
| 45-54       | 21          |
| 55-64       | 15          |
| 65-74       | 16          |
| 75-84       | 5           |
| 85+         | 6           |
| Grand Total | 100         |
|             |             |

#### Showing percentages rather than frequency

If you want to show the percentage of survey participants who belonged to each age-group then you could click in the "Count of ID" column, use right-click, and select "Show Values As -> % of Grand Total" (as shown below). Other summary statistics are available.<sup>6</sup>

|     | А | В             | С                                            | D            | E                                            | F | G | Н | 1 I I I I I I I I I I I I I I I I I I I | J | K | Â |
|-----|---|---------------|----------------------------------------------|--------------|----------------------------------------------|---|---|---|-----------------------------------------|---|---|---|
| 1   |   |               |                                              |              |                                              |   |   |   |                                         |   |   |   |
| 2   |   |               |                                              |              |                                              |   |   |   |                                         |   |   |   |
| 3   |   | Row Labels Co | ount of ID                                   |              |                                              |   |   |   |                                         |   |   |   |
| 4   |   | -2            | Calibri v 11 v A <sup>*</sup><br>B I = A v A |              |                                              |   |   |   |                                         |   |   |   |
| 5   |   | 18-24         | Copy                                         |              |                                              |   |   |   |                                         |   |   |   |
| 6   |   | 25-34         | Format Cells<br>Number Forma <u>t</u>        |              |                                              |   |   |   |                                         |   |   |   |
| 7   |   | 35-44         | Befresh<br>Sort                              |              |                                              |   |   |   |                                         |   |   |   |
| 8   |   | 45-54         | Remoye "Count of<br>Summarize Values         |              |                                              |   |   |   |                                         |   |   | = |
| 9   |   | 55-64         | Show Values As<br>Show Dgtails               |              | Grand Total                                  |   |   |   |                                         |   |   |   |
| .0  |   | 65-74         | Value Field Setting<br>PivotTable Option     | p            | ⊆olumn Total<br>Bow Total                    |   |   |   |                                         |   |   |   |
| .1  |   | 75-84         | Show Field List                              |              | f<br>Barent Row Total<br>Pgrent Column Total |   |   |   |                                         |   |   |   |
| .2  |   | 85+           | 6                                            | % of         | Parent Total<br>erence From                  |   |   |   |                                         |   |   |   |
| .3  |   | Grand Total   | 100                                          | % Di         | (ference From<br>ning <u>T</u> otal In       |   |   |   |                                         |   |   |   |
| .4  |   |               |                                              |              | enning Total In<br>k Smallest to Largest     |   |   |   |                                         |   |   |   |
| .5  |   |               |                                              | Rani<br>Inde | k Largest to Smallest<br>x                   |   |   |   |                                         |   |   |   |
| c . |   |               |                                              | Mon          | e Options                                    |   |   |   |                                         |   |   |   |

You can remove the missing values (coded in this example as -2) by clicking on the Row Labels down arrow in the PivotTable, and unchecking the -2 label (the percentages will then be recalculated

<sup>&</sup>lt;sup>5</sup> If you make a mistake creating a PivotTable report then click inside the PivotTable, click on the Options tab, choose "Select -> EntirePivotTable", and then press delete.

<sup>&</sup>lt;sup>6</sup> This table can be easily extended. For example, to obtain counts of the number of male and female participants in each age-group, drag the Q1 column heading into the Column Labels box.

This toolkit was developed by the UCL Street Mobility & Network Accessibility project team, funded by the Research Councils UK (RCUK) Lifelong Health & Wellbeing Programme

excluding the missing data). Similarly, you could uncheck the row labelled "(blank"), which may appear<sup>7</sup>.

#### Column chart

Once you have the appropriate values in a PivotTable then you can consider using charts to show your findings graphically. To show the age distribution of the survey participants in a column chart you can highlight the whole PivotTable, click on the Insert tab, and select a Clustered Column Chart (2-D). You should then have a Chart that looks something like this:

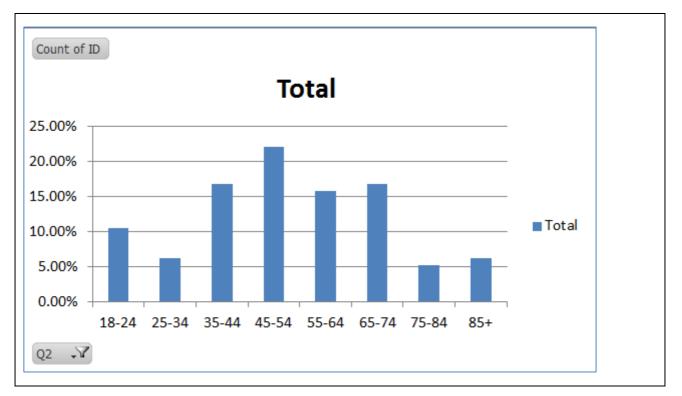

This chart shows that 22% of survey participants were aged 45-54: just over 5% of participants were aged 85 years and over.

The grey boxes in this Chart can be removed by clicking on one of the grey boxes, using right-click, and then choosing the "Hide All Field Buttons on Chart" option. Of course, many formatting improvements can be made to this Chart (such as getting rid of the decimal points on the vertical axis), but these are beyond the scope of this User Guide.

<sup>&</sup>lt;sup>7</sup> The (blank) label may appear if earlier you selected all the cells in the "Raw-Data" worksheet by clicking the Select All button in the top left corner of the worksheet.

This toolkit was developed by the UCL Street Mobility & Network Accessibility project team, funded by the Research Councils UK (RCUK) Lifelong Health & Wellbeing Programme

## **EXAMPLE 2: INDICATORS OF COMMUNITY SEVERANCE BY AGE-GROUP**

In this more complicated example we show how you can calculate and graphically show the responses to a question for survey participants in different categories.

In this example, we are finding out the percentage of survey participants in each age-group who reported that their ability to walk to places in their local area was "Often" or "Always" affected by factors such as the speed or the amount of traffic. These indicators of the "barrier effect" of transport infrastructure or of motorised traffic were asked in Q8 of the Health and Neighbourhood Mobility Survey as follows:

#### Survey question on barriers to walkability

| 8) | Thinking about everywhere within a 20 mir<br>How often, if ever, do the following factor<br>in your local area? <i>Tick one box on each lin</i> | s affect you |              |       |        |
|----|----------------------------------------------------------------------------------------------------|--------------|--------------|-------|--------|
|    |                                                                                                    | Never        | Occasionally | Often | Always |
| a. | Speed of traffic                                                                                                    |              |              |       |        |
| b. | Amount of traffic                                                                                                    |              |              |       |        |
| c. | Lack of crossing points (for example, for nearby roads, railways, or waterways)                                                                 |              |              |       |        |
| d. | Crossings do not allow adequate time to cross                                                                                                   |              |              |       |        |
| e. | Poor lighting                                                                                                    |              |              |       |        |
| f. | Poor pavements or paths                                                                                                    |              |              |       |        |
| g. | Noise pollution                                                                                                    |              |              |       |        |
| h. | Air pollution                                                                                                    |              |              |       |        |
| i. | Fear of crime                                                                                                    |              |              |       |        |
|    |                                                                                                    |              |              |       |        |

In this example, we focus on four of the community severance indicators:

- amount of traffic (column Q8B in the Excel database);
- crossings that do not allow adequate time to cross (column Q8D);
- poor pavements or paths (column Q8F); and
- air pollution (column Q8H).

To show these results, we build on the earlier example. In the worksheet containing the raw data, click on the *Insert* tab, and select *PivotTable*. In the Create PivotTable box, use the 'Select a table or range' option, and using the mouse on your computer highlight the whole survey data. We recommend as a simple first step creating four PivotTables within the same new Excel Worksheet: i.e. a separate PivotTable for each of the four indicators of community severance. For example, to create the PivotTable for the amount of traffic (Q8B), drag the column heading for age-group (Q2) into the Row Labels box, drag the column heading Q8B into the Column Labels box, and drag ID number into the  $\Sigma$  Values box. As before, we do not want the 'Sum of ID number' (the default). Choose the down arrow in the  $\Sigma$  Values box: select Value Field Settings: change Sum of ID to Count of ID in the option list (as shown below).

| PivotTable Field List                                                                                                    |          | <b>▼</b> × |
|----------------------------------------------------------------------------------------------------|----------|------------|
| Choose fields to add to                                                                                                    | report:  | <b>L</b> - |
| ID         Q1         Q2         Q3Y         Q3M         Q4         Q5         Q6         Q7         Q8A         Q8E         Q8F         Q8G         Q8F         Q8A         Q9A         Q9A         Q9B         Q9C         Q9E         Q9E |          |            |
| ©09F<br>ag fields between are<br><sup>7</sup> Report Filter                                                                                                    | Q8B      | n Labels   |
| Q2                                                                                                    | Σ Values |            |
| Defer Layout Updat                                                                                                    | te 🗌     | Update     |

Adding appropriate Row and Column Labels, excluding missing values<sup>8</sup>, and entering a title for the PivotTable, you could have a PivotTable that looks something like this:

<sup>&</sup>lt;sup>8</sup> Click on the Row Labels down arrow in the PivotTable, and uncheck the box containing the -2 Row Label; click on the Column Labels down arrow in the PivotTable, and uncheck the box which contains the -2 Column Label.

This toolkit was developed by the UCL Street Mobility & Network Accessibility project team, funded by the Research Councils UK (RCUK) Lifelong Health & Wellbeing Programme

| Q8B: Affec   | ted by t | he volume of t | raffic wh | en walkin | g to places | in your local area |
|--------------|----------|----------------|-----------|-----------|-------------|--------------------|
| Count of I C | Colum 🚽  |                |           |           |             |                    |
| Row La 🖵     | Never    | Occasionally   | Often     | Always    | irand Tota  | I                  |
| 18-24        | 3        | 1              | 1         | 4         | 9           |                    |
| 25-34        | 1        | 1              | 1         | 3         | 6           |                    |
| 35-44        | 1        | 5              | 7         | 3         | 16          |                    |
| 45-54        | 2        | 6              | 6         | 6         | 20          |                    |
| 55-64        | 5        | 3              | 1         | 4         | 13          |                    |
| 65-74        | 4        | 5              | 6         | 1         | 16          |                    |
| 75-84        | 1        |                | 2         | 2         | 5           |                    |
| 85+          | 3        |                | 2         | 1         | 6           |                    |
| Grand Tot    | 20       | 21             | 26        | 24        | 91          |                    |

Then click on a cell within the same Excel Worksheet where it would be convenient to create a similar PivotTable for the barrier representing crossings that do not allow adequate time to cross (column Q8D). This cell would be the **upper-left cell** of the new PivotTable. Repeating this procedure, we would then have four separate PivotTables within the same Excel Worksheet that looks something like this:

| A          | В         | С              | D         | E         | F           | G            | Н       | 1          | J        | K               | L        | M          | N           |
|------------|-----------|----------------|-----------|-----------|-------------|--------------|---------|------------|----------|-----------------|----------|------------|-------------|
| Q8B: Affec | ted by th | ne volume of t | raffic wh | en walkin | g to places | in your loca | l area? | Q8D: Affec | ted by c | rossings with r | not enou | gh time to | cross?      |
| Count of I | Colum 🖵   | ·              |           |           |             |              |         | Count of I | umn L 🖅  | 1               |          |            |             |
| Row La-T   | Never     | Occasionally   | Often     | Always    | irand Tota  |              |         | Row La-T   | Never    | Occasionally    | Often    | Always     | irand Total |
| 18-24      | 3         | 1              | 1         | 4         | 9           |              |         | 18-24      | 3        | 2               | 3        | 1          | 9           |
| 25-34      | 1         | 1              | 1         | 3         | 6           |              |         | 25-34      | 1        | 4               |          | 1          | 6           |
| 35-44      | 1         | 5              | 7         | 3         | 16          |              |         | 35-44      |          | 5               | 6        | 5          | 16          |
| 45-54      | 2         | 6              | 6         | 6         | 20          |              |         | 45-54      | 9        | 3               | 6        | 2          | 20          |
| 55-64      | 5         | 3              | 1         | 4         | 13          |              |         | 55-64      | 5        | 2               | 5        | 1          | 13          |
| 65-74      | 4         | 5              | 6         | 1         | 16          |              |         | 65-74      | 7        | 2               | 2        | 5          | 16          |
| 75-84      | 1         |                | 2         | 2         | 5           |              |         | 75-84      | 1        | 2               |          | 2          | 5           |
| 85+        | 3         |                | 2         | 1         | 6           |              |         | 85+        | 5        | 1               |          |            | 6           |
| Grand Tot  | 20        | 21             | 26        | 24        | 91          |              |         | Grand Tot  | 31       | 21              | 22       | 17         | 91          |
|            |           |                |           |           |             |              |         |            |          |                 |          |            |             |
| Q8F: Affec | ted by p  | oor pavements  | s or path | s?        |             |              |         | Q8H: Affec | ted by a | ir pollution?   |          |            |             |
| Count of I | Colum 🖵   | r              |           |           |             |              |         | Count of I | umn L 🖅  |                 |          |            |             |
| Row La 🗐   | Never     | Occasionally   | Often     | Always    | irand Tota  |              |         | Row La-T   | Never    | Occasionally    | Often    | Always     | irand Total |
| 18-24      | 2         | 3              | 3         | 1         | 9           |              |         | 18-24      | 2        | 2               | 3        | 2          | 9           |
| 25-34      | 3         | 1              | 1         | 1         | 6           |              |         | 25-34      |          | 3               | 1        | 2          | 6           |
| 35-44      | 4         | 2              | 3         | 7         | 16          |              |         | 35-44      | 4        | 3               | 5        | 4          | 16          |
| 45-54      | 4         | 6              | 5         | 5         | 20          |              |         | 45-54      | 6        | 2               | 8        | 4          | 20          |
| 55-64      | 5         | 4              | 3         | 1         | 13          |              |         | 55-64      | 4        | 4               | 1        | 4          | 13          |
| 65-74      | 5         | 2              | 4         | 5         | 16          |              |         | 65-74      | 4        | 3               | 5        | 4          | 16          |
| 75-84      | 3         | 1              | 1         |           | 5           |              |         | 75-84      | 1        | 1               | 1        | 2          | 5           |
| 85+        | 3         |                | 3         |           | 6           |              |         | 85+        | 2        | 2               | 2        |            | 6           |
| Grand Tol  | 29        | 19             | 23        | 20        | 91          |              |         | Grand Tot  | 23       | 20              | 26       | 22         | 91          |

As mentioned earlier, we want to show the percentage of survey participants in each age-group who reported that their ability to walk to places in their local area was "Often" **or** "Always" affected by factors such as the speed or the amount of traffic. To achieve this, we must add the percentage of participants in the "Often" and "Always" columns.

We can achieve this in the following three steps.

First, we convert the cell counts in the four PivotTables to row percentages: by clicking in the cells of the PivotTable, use right-click, and select "Show Values As -> % of Row Total" (as shown below):

Showing percentages rather than frequency

|    | А             | В        | С                                   | D                                     | E            | F                 | G          | Н     | 1                   | J                   | K               | L         | М           | N                  |  |  |  |
|----|---------------|----------|-------------------------------------|---------------------------------------|--------------|-------------------|------------|-------|---------------------|---------------------|-----------------|-----------|-------------|--------------------|--|--|--|
| 1  |               |          |                                     |                                       |              |                   |            |       |                     |                     |                 |           |             |                    |  |  |  |
|    |               |          | ne volume of t                      |                                       | walking      | to places in      | your local | area? | Q8D: Affec          | ted by ci           | ossings with no | ot enough | n time to c | ross?              |  |  |  |
| 3  | Count of II C | Column   | - 11 - A A 🧃                        | % • <b>5</b> 7                        |              |                   |            |       | Count of Iblumn La' |                     |                 |           |             |                    |  |  |  |
| 4  | Row Lab,      | Neвz     | 🔳 💩 + 🛕 + 🖽 + 1                     | a .a 🗸 🕨                              | Always       | <b>Grand Tota</b> | l          |       | Row Lab             | Never               | Occasionally    | Often     | Always      | <b>Grand Total</b> |  |  |  |
| 5  | 18-24         |          | T 1                                 | 1                                     | 4            | 9                 |            |       | 18-24               | 3                   | 2               | 3         | 1           | 9                  |  |  |  |
| 6  | 25-34         |          | ormat Cells                         | 1                                     | 3            | 6                 |            |       | 25-34               | 1                   | 4               |           | 1           | 6                  |  |  |  |
| 7  | 35-44         |          | lumber Formaţ                       | 7                                     | 3            | 16                |            |       | 35-44               |                     | 5               | 6         | 5           | 16                 |  |  |  |
| 8  | 45-54         | 1        | <u>R</u> efresh<br>iort ≯           | 6                                     | 6            | 20                |            |       | 45-54               | 9                   | 3               | 6         | 2           | 20                 |  |  |  |
| 9  | 55-64         |          | Remoye "Count of ID"                | 1                                     | 4            | 13                |            |       | 55-64               | 5                   | 2               | 5         | 1           | 13                 |  |  |  |
| 10 | 65-74         | 4        | iu <u>m</u> marize Values By →      | 6                                     | 1            | 16                |            |       | 65-74               | 7                   | 2               | 2         | 5           | 16                 |  |  |  |
| 11 | 75-84         | -        | ihow Values As 🔹 🕨                  | No Calculatio                         |              | 5                 |            |       | 75-84               | 1                   | 2               |           | 2           | 5                  |  |  |  |
| 12 | 85+           | 1.1.1    | how Dgtails<br>/alue Field Settings | % of <u>C</u> olumn                   |              | 6                 |            |       | 85+                 | 5                   | 1               |           |             | 6                  |  |  |  |
| 13 | Grand Tot     | 2        | PivotTable Options                  | % of <u>Row</u> Tot                   | al           | 91                |            |       | Grand Tot           | 31                  | 21              | 22        | 17          | 91                 |  |  |  |
| 14 |               | 📳 H      | Hide Fiel <u>d</u> List             | % <u>O</u> f<br>% of <u>P</u> arent F | ow Total     |                   |            |       |                     |                     |                 |           |             |                    |  |  |  |
| 15 | Q8F: Affect   | ted by p | oor pavement                        | % of Parent C                         |              |                   |            |       | Q8H: Affec          | ted by ai           | r pollution?    |           |             |                    |  |  |  |
| 16 | Count of II C | Column   | Ţ                                   | % of Pargnt T<br>Difference Fr        |              |                   |            |       | Count of Ib         | Count of Iblumn La' |                 |           |             |                    |  |  |  |
| 17 | Row Lab,      | Never    | Occasionally                        | % Difference                          |              | <b>Grand Tota</b> | I          |       | Row Lab,            | Never               | Occasionally    | Often     | Always      | <b>Grand Total</b> |  |  |  |
| 18 | 18-24         | 2        | 3                                   | Running Tota<br>% Running Tota        |              | 9                 |            |       | 18-24               | 2                   | 2               | 3         | 2           | 9                  |  |  |  |
| 19 | 25-34         | 3        | 1                                   | Rank <u>S</u> malles                  | t to Largest | 6                 |            |       | 25-34               |                     | 3               | 1         | 2           | 6                  |  |  |  |
| 20 | 35-44         | 4        | 2                                   | Rank Largest                          | to Smallest  | 16                |            |       | 35-44               | 4                   | 3               | 5         | 4           | 16                 |  |  |  |
| 21 | 45-54         | 4        | 6                                   | More Option                           | 5            | 20                |            |       | 45-54               | 6                   | 2               | 8         | 4           | 20                 |  |  |  |
| 22 | 55-64         | 5        | 4                                   | 3                                     | 1            | 13                |            |       | 55-64               | 4                   | 4               | 1         | 4           | 13                 |  |  |  |
| 23 | 65-74         | 5        | 2                                   | 4                                     | 5            | 16                |            |       | 65-74               | 4                   | 3               | 5         | 4           | 16                 |  |  |  |
| 24 | 75-84         | 3        | 1                                   | 1                                     |              | 5                 |            |       | 75-84               | 1                   | 1               | 1         | 2           | 5                  |  |  |  |
| 25 | 85+           | 3        |                                     | 3                                     |              | 6                 |            |       | 85+                 | 2                   | 2               | 2         |             | 6                  |  |  |  |
| 26 | Grand Tot     | 29       | 19                                  | 23                                    | 20           | 91                |            |       | Grand Tot           | 23                  | 20              | 26        | 22          | 91                 |  |  |  |

The first PivotTable would then look something like this:

| Q8B: Affected b | y the volume of | traffic when wa | lking to p | places in | your local area? |
|-----------------|-----------------|-----------------|------------|-----------|------------------|
| Count of ID C   | olumn Labels 🛛  | T               |            |           |                  |
| Row Labels 🗊    | Never           | Occasionally    | Often      | Always    | Grand Total      |
| 18-24           | 33.33%          | 11.11%          | 11.11%     | 44.44%    | 100.00%          |
| 25-34           | 16.67%          | 16.67%          | 16.67%     | 50.00%    | 100.00%          |
| 35-44           | 6.25%           | 31.25%          | 43.75%     | 18.75%    | 100.00%          |
| 45-54           | 10.00%          | 30.00%          | 30.00%     | 30.00%    | 100.00%          |
| 55-64           | 38.46%          | 23.08%          | 7.69%      | 30.77%    | 100.00%          |
| 65-74           | 25.00%          | 31.25%          | 37.50%     | 6.25%     | 100.00%          |
| 75-84           | 20.00%          | 0.00%           | 40.00%     | 40.00%    | 100.00%          |
| 85+             | 50.00%          | 0.00%           | 33.33%     | 16.67%    | 100.00%          |
| Grand Total     | 21.98%          | 23.08%          | 28.57%     | 26.37%    | 100.00%          |

We can change the formatting to show the percentages to no decimal points by highlighting all the numbers in a PivotTable, right-click, select "Format Cells" and use the down arrow to show 0 decimal places (as shown below) and click OK.

| ormat Cells                                                                       |                                                                 | ? ×        |
|-----------------------------------------------------------------------------------|-----------------------------------------------------------------|------------|
| Number Alignment                                                                  | Font Border Fill Protection                                     |            |
| General<br>Number<br>Currency<br>Accounting                                       | Sample<br>33%                                                   |            |
| Date<br>Time<br>Percentage<br>Fraction<br>Scientific<br>Text<br>Special<br>Custom | Decimal places: 0                                               |            |
| Percentage formate multi                                                          | bly the cell value by 100 and displays the result with a percer | at symbol  |
| Percentage formats filulu                                                         | any the centralize by 100 and displays the result with a percer | it symbol. |
|                                                                                   | ОК                                                              | Cancel     |

Doing this separately for the four PivotTables, the Excel worksheet would then look something like this:

Г

| 4      | A             | В                | С                 | D                                                                                                    | E         | F               | G  | H | I               | J                    | K               | L         | M      | N           | 0 |
|--------|---------------|------------------|-------------------|----------------------------------------------------------------------------------------------------|-----------|-----------------|----|---|-----------------|----------------------|-----------------|-----------|--------|-------------|---|
| 1<br>2 | Q8B: Affected | by the volume of | f traffic when wa | lking to                                                                                                    | places in | vour local area | a? |   | Q8D: Affected b | oy crossings with no | t enough time t | to cross. | ?      |             |   |
| 3      | Count of ID   | Column Labels    |                   | , in the second second s |           |                 |    |   | Count of ID     | Column Labels        | -               |           |        |             |   |
| 4      | Row Labels    | Never            | Occasionally      | Often                                                                                                    | Always    | Grand Total     |    |   | Row Labels 🗊    | Never                | Occasionally    | Often     | Always | Grand Total |   |
| 5      | 18-24         | 33%              | 11%               | 11%                                                                                                    | 44%       | 100%            |    |   | 18-24           | 33%                  | 22%             | 33%       | 11%    | 100%        |   |
| 6      | 25-34         | 17%              | 17%               | 17%                                                                                                    | 50%       | 100%            |    |   | 25-34           | 17%                  | 67%             | 0%        | 17%    | 100%        |   |
| 7      | 35-44         | 6%               | 31%               | 44%                                                                                                    | 19%       | 100%            |    |   | 35-44           | 0%                   | 31%             | 38%       | 31%    | 100%        |   |
| 8      | 45-54         | 10%              | 30%               | 30%                                                                                                    | 30%       | 100%            |    |   | 45-54           | 45%                  | 15%             | 30%       | 10%    | 100%        |   |
| 9      | 55-64         | 38%              | 23%               | 8%                                                                                                    | 31%       | 100%            |    |   | 55-64           | 38%                  | 15%             | 38%       | 8%     | 100%        |   |
| 0      | 65-74         | 25%              | 31%               | 38%                                                                                                    | 6%        | 100%            |    |   | 65-74           | 44%                  | 13%             | 13%       | 31%    | 100%        |   |
| 11     | 75-84         | 20%              | 0%                | 40%                                                                                                    | 40%       | 100%            |    |   | 75-84           | 20%                  | 40%             | 0%        | 40%    | 100%        |   |
| 12     | 85+           | 50%              | 0%                | 33%                                                                                                    | 17%       | 100%            |    |   | 85+             | 83%                  | 17%             | 0%        | 0%     | 100%        |   |
| 3      | Grand Total   | 22%              | 23%               | 29%                                                                                                    | 26%       | 100%            |    |   | Grand Total     | 34%                  | 23%             | 24%       | 19%    | 100%        |   |
| ٤4     |               |                  |                   |                                                                                                    |           |                 |    |   |                 |                      |                 |           |        |             |   |
| 15     | Q8F: Affected | by poor pavemer  | nts or paths?     |                                                                                                    |           |                 |    |   | Q8H: Affected b | y air pollution?     |                 |           |        |             |   |
| 16     | Count of ID   | Column Labels    | JT.               |                                                                                                    |           |                 |    |   | Count of ID     | Column Labels 🔉      | r               |           |        |             |   |
| 7      | Row Labels 🔉  | Never            | Occasionally      | Often                                                                                                    | Always    | Grand Total     |    |   | Row Labels 🗊    | Never                | Occasionally    | Often     | Always | Grand Total |   |
| 18     | 18-24         | 22%              | 33%               | 33%                                                                                                    | 11%       | 100%            |    |   | 18-24           | 22%                  | 22%             | 33%       | 22%    | 100%        |   |
| ۱9     | 25-34         | 50%              | 17%               | 17%                                                                                                    | 17%       | 100%            |    |   | 25-34           | 0%                   | 50%             | 17%       | 33%    | 100%        |   |
| 20     | 35-44         | 25%              | 13%               | 19%                                                                                                    | 44%       | 100%            |    |   | 35-44           | 25%                  | 19%             | 31%       | 25%    | 100%        |   |
| 21     | 45-54         | 20%              | 30%               | 25%                                                                                                    | 25%       | 100%            |    |   | 45-54           | 30%                  | 10%             | 40%       | 20%    | 100%        |   |
| 22     | 55-64         | 38%              | 31%               | 23%                                                                                                    | 8%        | 100%            |    |   | 55-64           | 31%                  | 31%             | 8%        | 31%    | 100%        |   |
| 23     | 65-74         | 31%              | 13%               | 25%                                                                                                    | 31%       | 100%            |    |   | 65-74           | 25%                  | 19%             | 31%       | 25%    | 100%        |   |
| 24     | 75-84         | 60%              | 20%               | 20%                                                                                                    | 0%        | 100%            |    |   | 75-84           | 20%                  | 20%             | 20%       | 40%    | 100%        |   |
| 25     | 85+           | 50%              | 0%                | 50%                                                                                                    | 0%        | 100%            |    |   | 85+             | 33%                  | 33%             | 33%       | 0%     | 100%        |   |
|        |               |                  | 21%               | 25%                                                                                                    | 22%       | 100%            |    |   | Grand Total     | 25%                  | 22%             | 29%       | 24%    | 100%        |   |

Secondly, we need to add the percentages in the separate "Often" <u>and</u> "Always" columns. Unfortunately, this can be quite problematic due to the embedded formulae within the PivotTable. Therefore, we recommend using **Copy - Paste values** to create a copy of each PivotTable before we do our adding up. Using this method, we want to copy the contents of a cell, but just want to paste the value and not the underlying formula that is displayed in the formula bar.<sup>9</sup> To do this:

- 1. Highlight the whole PivotTable;
- 2. Use copy (Ctrl-C<sup>10</sup>);
- 3. Select on the upper-left cell of the paste area (where you want the new Table to go); and
- 4. Right-click and then check the "paste values" box.

Repeat this for the other three PivotTables.

Then format each table to show as percentages with no decimal points (by highlighting all the numbers in the table, right-click, select "**Format Cells**", choose the **Percentage** option, and use the down arrow to show 0 decimal places).

The Excel worksheet would then look something like this (where the four created PivotTables are on the left-side of the worksheet, and the four copies are on the right-side):

| A                 | В              | С                 | D        | E        | F             | G     | H I             | J                | K               | L        | M      | N           | O P             | Q            | R          | S          | Ť         | U           | V         | W           | Х     |
|-------------------|----------------|-------------------|----------|----------|---------------|-------|-----------------|------------------|-----------------|----------|--------|-------------|-----------------|--------------|------------|------------|-----------|-------------|-----------|-------------|-------|
| Q8B: Affected b   | w the volume o | of traffic when y | alking * | o placer | in your local | area? | OSD: Affected b | w crossings with | not enough time | to cross | 2      |             | 088- 46         | ected by th  | e volume : | of traffic | when we   | king to pl  | aces in v | our local : | area? |
|                   | Column Labels  |                   | anking t | o places | in your local | aicai | Count of ID     | Column Labels    |                 | to cross |        |             |                 | Column Li    |            | or cranne  | when wa   | king to pi  | aces my   | our local i | area: |
| Row Labels        | Never          | Occasionally      | Often    | Δlwavs   | Grand Total   |       | Row Labels -T   | Never            |                 | Often    | Always | Grand Total | Row Lab         |              | Occasion ( | )ften      | Always    | Grand Tot   | al        |             |       |
| 18-24             | 33%            | 11%               | 11%      | 44%      | 100%          |       | 18-24           | 33%              | 22%             | 33%      | 11%    | 100%        | 18-24           | 33%          | 11%        | 11%        |           | 100%        |           |             |       |
| 25-34             | 17%            | 17%               | 17%      | 50%      | 100%          |       | 25-34           | 17%              | 67%             | 0%       | 17%    | 100%        | 25-34           | 17%          | 17%        | 17%        |           | 100%        |           |             |       |
| 35-44             | 6%             | 31%               | 44%      | 19%      | 100%          |       | 35-44           | 0%               | 31%             | 38%      | 31%    | 100%        | 35-44           | 6%           | 31%        | 44%        | 19%       | 100%        |           |             |       |
| 45-54             | 10%            | 30%               | 30%      | 30%      | 100%          |       | 45-54           | 45%              | 15%             | 30%      | 10%    | 100%        | 45-54           | 10%          | 30%        | 30%        |           | 100%        |           |             |       |
| 55-64             | 38%            | 23%               | 8%       | 31%      | 100%          |       | 55-64           | 38%              | 15%             | 38%      | 8%     | 100%        | 55-64           | 38%          | 23%        | 8%         |           | 100%        |           |             |       |
| 65-74             | 25%            | 31%               | 38%      | 6%       | 100%          |       | 65-74           | 44%              | 13%             | 13%      | 31%    | 100%        | 65-74           | 25%          | 31%        | 38%        | 6%        | 100%        |           |             |       |
| 1 75-84           | 20%            | 0%                | 40%      | 40%      | 100%          |       | 75-84           | 20%              | 40%             | 0%       | 40%    | 100%        | 75-84           | 20%          | 0%         | 40%        | 40%       | 100%        |           |             |       |
| 2 85+             | 50%            | 0%                | 33%      | 17%      | 100%          |       | 85+             | 83%              | 17%             | 0%       | 0%     | 100%        | 85+             | 50%          | 0%         | 33%        | 17%       | 100%        |           |             |       |
| Grand Total       | 22%            | 23%               | 29%      | 26%      | 100%          |       | Grand Total     | 34%              | 23%             | 24%      | 19%    | 100%        | Grand To        | 22%          | 23%        | 29%        | 26%       | 100%        |           |             |       |
| 5 O8F: Affected b | v poor paveme  | nts or paths?     |          |          |               |       | O8H: Affected b | v air pollution? |                 |          |        |             | Q8D: Aff        | ected by cro | ossings wi | th not e   | nough tim | e to cross. | ?         |             |       |
|                   | Column Labels  |                   |          |          |               |       | Count of ID     | Column Labels    | T               |          |        |             |                 | Column L     |            |            |           |             |           |             |       |
| 7 Row Labels -T   | Never          | Occasionally      | Often    | Always   | Grand Total   |       | Row Labels      | Never            | Occasionally    | Often    | Always | Grand Total | Row Lab         |              | Occasion ( | Often      | Always    | Grand Tot   | al        |             |       |
| 8 18-24           | 22%            | 33%               | 33%      | 11%      | 100%          |       | 18-24           | 22%              | 22%             | 33%      | 22%    | 100%        | 18-24           | 33%          | 22%        | 33%        |           | 100%        |           |             |       |
| 9 25-34           | 50%            | 17%               | 17%      | 17%      | 100%          |       | 25-34           | 0%               | 50%             | 17%      | 33%    | 100%        | 25-34           | 17%          | 67%        | 0%         |           | 100%        |           |             |       |
| 0 35-44           | 25%            | 13%               | 19%      | 44%      | 100%          |       | 35-44           | 25%              | 19%             | 31%      | 25%    | 100%        | 35-44           | 0%           | 31%        | 38%        |           | 100%        |           |             |       |
| 1 45-54           | 20%            | 30%               | 25%      | 25%      | 100%          |       | 45-54           | 30%              | 10%             | 40%      | 20%    | 100%        | 45-54           | 45%          | 15%        | 30%        | 10%       | 100%        |           |             |       |
| 2 55-64           | 38%            | 31%               | 23%      | 8%       | 100%          |       | 55-64           | 31%              | 31%             | 8%       | 31%    | 100%        | 55-64           | 38%          | 15%        | 38%        | 8%        | 100%        |           |             |       |
| 3 65-74           | 31%            | 13%               | 25%      | 31%      | 100%          |       | 65-74           | 25%              | 19%             | 3196     | 25%    | 100%        | 65-74           | 44%          | 13%        | 13%        | 31%       | 100%        |           |             |       |
| 4 75-84           | 60%            | 20%               | 20%      | 0%       | 100%          |       | 75-84           | 20%              | 20%             | 20%      | 40%    | 100%        | 75-84           | 20%          | 40%        | 0%         | 40%       | 100%        |           |             |       |
| 5 85+             | 50%            | 0%                | 50%      | 0%       | 100%          |       | 85+             | 33%              | 33%             | 33%      | 0%     | 100%        | 85+             | 83%          | 17%        | 0%         | 0%        | 100%        |           |             |       |
| 6 Grand Total     | 32%            | 21%               | 25%      | 22%      | 100%          |       | Grand Total     | 25%              | 22%             | 29%      | 24%    | 100%        | Grand Te        | 34%          | 23%        | 24%        | 19%       | 100%        |           |             |       |
| 7                 |                |                   |          |          |               |       |                 |                  |                 |          |        |             |                 |              |            |            |           |             |           |             |       |
| в                 |                |                   |          |          |               |       |                 |                  |                 |          |        |             | Q8F: Affe       | ected by po  | or paveme  | ents or p  | aths?     |             |           |             |       |
| 9                 |                |                   |          |          |               |       |                 |                  |                 |          |        |             | Count of        | Column La    | abels      |            |           |             |           |             |       |
| D                 |                |                   |          |          |               |       |                 |                  |                 |          |        |             | Row Lab         | Never        | Occasion 0 | Often      | Always    | Grand Tot   | al        |             |       |
| 1                 |                |                   |          |          |               |       |                 |                  |                 |          |        |             | 18-24           | 22%          | 33%        | 33%        | 11%       | 100%        |           |             |       |
| 2                 |                |                   |          |          |               |       |                 |                  |                 |          |        |             | 25-34           | 50%          | 17%        | 17%        | 17%       | 100%        |           |             |       |
| 3                 |                |                   |          |          |               |       |                 |                  |                 |          |        |             | 35-44           | 25%          | 13%        | 19%        | 44%       | 100%        |           |             |       |
| 4                 |                |                   |          |          |               |       |                 |                  |                 |          |        |             | 45-54           | 20%          | 30%        | 25%        | 25%       | 100%        |           |             |       |
| 5                 |                |                   |          |          |               |       |                 |                  |                 |          |        |             | 55-64           | 38%          | 31%        | 23%        | 8%        | 100%        |           |             |       |
| 6                 |                |                   |          |          |               |       |                 |                  |                 |          |        |             | 65-74           | 31%          | 13%        | 25%        |           | 100%        |           |             |       |
| 7                 |                |                   |          |          |               |       |                 |                  |                 |          |        |             | 75-84           | 60%          | 20%        | 20%        |           | 100%        |           |             |       |
| В                 |                |                   |          |          |               |       |                 |                  |                 |          |        |             | 85+             | 50%          | 0%         | 50%        | 0%        | 100%        |           |             |       |
| 9                 |                |                   |          |          |               |       |                 |                  |                 |          |        |             | Grand Te        | 32%          | 21%        | 25%        | 22%       | 100%        |           |             |       |
| D                 |                |                   |          |          |               |       |                 |                  |                 |          |        |             |                 |              |            |            |           |             |           |             |       |
| 1                 |                |                   |          |          |               |       |                 |                  |                 |          |        |             |                 | ected by ai  |            | 1?         |           |             |           |             |       |
| 2                 |                |                   |          |          |               |       |                 |                  |                 |          |        |             |                 | Column La    |            |            |           |             |           |             |       |
| 3                 |                |                   |          |          |               |       |                 |                  |                 |          |        |             | Row Lab         |              | Occasion ( |            |           | Grand Tot   | al        |             |       |
| 4                 |                |                   |          |          |               |       |                 |                  |                 |          |        |             | 18-24           | 22%          | 22%        | 33%        |           | 100%        |           |             |       |
| 5                 |                |                   |          |          |               |       |                 |                  |                 |          |        |             | 25-34           | 0%           | 50%        | 17%        |           | 100%        |           |             |       |
| 5                 |                |                   |          |          |               |       |                 |                  |                 |          |        |             | 35-44           | 25%          | 19%        | 31%        |           | 100%        |           |             |       |
| 7                 |                |                   |          |          |               |       |                 |                  |                 |          |        |             | 45-54           | 30%          | 10%        | 40%        |           | 100%        |           |             |       |
| B                 |                |                   |          |          |               |       |                 |                  |                 |          |        |             | 55-64           | 31%          | 31%        | 8%         |           | 100%        |           |             |       |
| 9                 |                |                   |          |          |               |       |                 |                  |                 |          |        |             | 65-74           | 25%          | 19%        | 31%        |           | 100%        |           |             |       |
| D                 |                |                   |          |          |               |       |                 |                  |                 |          |        |             | 75-84           | 20%          | 20%        | 20%        |           | 100%        |           |             |       |
|                   |                |                   |          |          |               |       |                 |                  |                 |          |        |             | 85+<br>Grand Te | 33%          | 33%        | 33%        |           | 100%        |           |             |       |
| 2                 |                |                   |          |          |               |       |                 |                  |                 |          |        |             |                 |              |            |            |           |             |           |             |       |

Finally, for summary purposes, we can then create our own table in Excel which shows the percentage of survey participants that were "Often" or "Always" affected by a particular barrier. To do this, using the tables we have just copied (i.e. the tables pasted with values, not formulas), we can calculate the relevant percentages for being "Often" <u>or</u> "Always" affected by a barrier.

<sup>&</sup>lt;sup>9</sup> A useful guide to this procedure can be found here: <u>https://support.office.com/en-us/article/Paste-values-not-formulas-12687B4D-C79F-4137-B0CC-947C229C55B9</u>.

<sup>&</sup>lt;sup>10</sup> Press the C key when holding down the Ctrl key on your keyboard.

This toolkit was developed by the UCL Street Mobility & Network Accessibility project team, funded by the Research Councils UK (RCUK) Lifelong Health & Wellbeing Programme

For example, within the same worksheet, we can create an empty table such as this:

|       | Q8B | Q8D | Q8F | Q8H |
|-------|-----|-----|-----|-----|
| 18-24 |     |     |     |     |
| 25-34 |     |     |     |     |
| 35-44 |     |     |     |     |
| 45-54 |     |     |     |     |
| 55-64 |     |     |     |     |
| 65-74 |     |     |     |     |
| 75-84 |     |     |     |     |
| 85+   |     |     |     |     |

Within the cells of this table, we can use Excel's built-in functions to add the appropriate percentages.

For example, in the first row of the column headed Q8B, we can type in the cell

#### = SUM(S5,T5)

and press return.

In this example, S5 is the cell that contains the % of participants aged 18-24 who reported being "Often" affected by the volume of traffic; T5 is the cell that contains the % of participants aged 18-24 who reported being "Always" affected by the volume of traffic. We used the SUM function to add these two %s. Repeating this for each PivotTable would give us the following:

#### Using Excel's built in functions to combine columns

|       | Q8B         | Q8D           | Q8F           | Q8H           |
|-------|-------------|---------------|---------------|---------------|
| 18-24 | =SUM(S5,T5) | =SUM(S18,T18) | =SUM(S31,T31) | =SUM(S44,T44) |
| 25-34 |             |               |               |               |
| 35-44 |             |               |               |               |
| 45-54 |             |               |               |               |
| 55-64 |             |               |               |               |
| 65-74 |             |               |               |               |
| 75-84 |             |               |               |               |
| 85+   |             |               |               |               |

Q8B Q8D Q8F Q8H 18-24 56% 44% 44% 56% 25-34 35-44 45-54 55-64 65-74 75-84 85+

For the first row of our Table the results would be as follows:

Once we have the correct formula in place for each column we can then use Excel's AUTOFILL function to fill cell content: this can save time, and minimise computing error, when you have content to enter that follows a repeatable pattern or sequence.

More specifically, we can then take advantage of the **Fill Handle** in Excel: this is the little black square in the lower right-hand corner of the selected cell (as illustrated below)<sup>11</sup>:

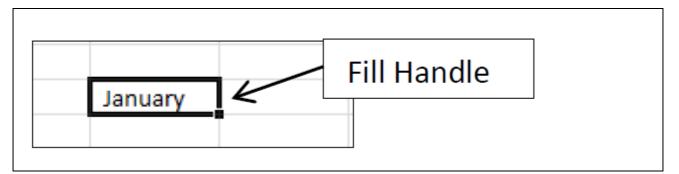

Having used the SUM formula for the first row in a column, move the cursor over the fill handle. The cursor becomes a black crosshair (+). Click and drag the fill handle down the column. The percentage of participants in each age-group who were "Often" or "Always" affected would then be calculated automatically. Then repeat this procedure for the other three columns. The results would be as follows:

#### % of participants "Often" or "Always" affected by a particular barrier by age-group

<sup>&</sup>lt;sup>11</sup> More details on using autofill in Excel to fill cell content can be found here: <u>www.siumed.edu/lib/classes/excel/Excel2013-Basics.pdf</u>

This toolkit was developed by the UCL Street Mobility & Network Accessibility project team, funded by the Research Councils UK (RCUK) Lifelong Health & Wellbeing Programme

STREET MOBILITY PROJECT User Guide for Analysing the Health and Mobility Survey

|       |     |     | 1   |     |
|-------|-----|-----|-----|-----|
|       | Q8B | Q8D | Q8F | Q8H |
| 18-24 | 56% | 44% | 44% | 56% |
| 25-34 | 67% | 17% | 33% | 50% |
| 35-44 | 63% | 69% | 63% | 56% |
| 45-54 | 60% | 40% | 50% | 60% |
| 55-64 | 38% | 46% | 31% | 38% |
| 65-74 | 44% | 44% | 56% | 56% |
| 75-84 | 80% | 40% | 20% | 60% |
| 85+   | 50% | 0%  | 50% | 33% |

#### **Column chart**

Once you have the appropriate values in your own Excel Table then you can consider using a chart to graphically show your findings. To show the percentage of the survey participants who were "Often" or "Always" affected by the four chosen barriers separately by age-group you can highlight the whole Table, click on the Insert tab, and select a Clustered Column Chart (2-D). After some formatting improvements, you could then have a Chart that looks something like this:

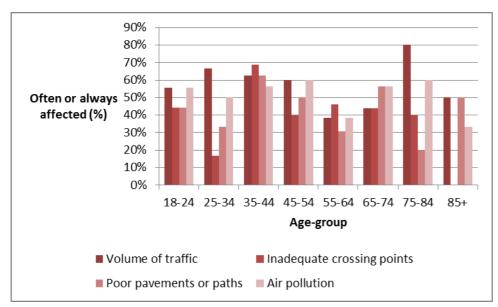

# EXAMPLE 3: INDICATORS OF COMMUNITY SEVERANCE BY MOBILITY LIMITATION

In this final example we show how you can calculate and graphically show the percentage of survey participants with and without a mobility limitation (Q7 in the Survey) who reported that barriers such as the speed or the amount of traffic were "Often" or "Always" a problem on the busiest road in the local area. These potential "barrier effects" are asked in Q9 of the Health and Neighbourhood Mobility Survey as follows:

#### Survey question on problems on the busiest road

| 9) | We are now asking you about [ <u>insert name of</u><br>any of the following a problem <u>on this road</u> |              | er, are |
|----|----------------------------------------------------------------------------------------------------|--------------|---------|
|    |                                                                                                    | Occasionally | Always  |
| a. | Speed of traffic                                                                                          |              |         |
| b. | Amount of traffic                                                                                         |              |         |
| c. | Lack of crossing points (for example, for<br>nearby roads, railways, or waterways)                        |              |         |
| d. | Crossings do not allow adequate time to cross                                                             |              |         |
| e. | Poor lighting                                                                                             |              |         |
| f. | Poor pavements or paths                                                                                   |              |         |
| g. | Noise pollution                                                                                           |              |         |
| h. | Air pollution                                                                                             |              |         |
| i. | Fear of crime                                                                                             |              |         |

In this example, we focus on each potential "barrier effect". The results will be compared for the two groups of participants: those with and without a mobility limitation.

To show these results, we build on the earlier examples.

The first step is to create a separate PivotTable for each "barrier effect". As before, drag the relevant column heading for the barrier effect into the Column Labels box, drag the column for mobility limitations (column Q7 in the Excel database) into the Row Labels box, and drag the column heading ID into the  $\Sigma$  Values box. We do not want the 'Sum of ID number' (which is the default setting). Choose the down arrow in the  $\Sigma$  Values box: select Value Field Settings: change Sum of ID to **Count** of ID in the option list.

After adding appropriate Row and Column Labels, excluding missing values, and entering a title for each PivotTable, the same Excel Worksheet containing the nine separate PivotTables would look something like this:

| A                                      | В                         | С            | D     | E      | 5           | G | Н                                 |                           | J            | К     | 1      | М           |
|----------------------------------------|---------------------------|--------------|-------|--------|-------------|---|-----------------------------------|---------------------------|--------------|-------|--------|-------------|
| 1                                      | 0                         | C            | U     |        |             | 0 |                                   |                           |              | N     |        | IVI         |
| 2 Q9A: Speed of traffic                |                           |              |       |        |             |   | Q9F: Poor pavements or paths      |                           |              |       |        |             |
| 3 Count of ID                          | olumn La 🖓                | r            |       |        |             |   | Count of ID                       | olumn La 🖓                | r            |       |        |             |
| 4 Row Labels                           | Never                     | Occasionally | Often | Always | Grand Total |   | Row Labels                        | Never                     | Occasionally | Often | Always | Grand Total |
| 5 Has mobility limitation              | 7                         | 9            | 14    | 8      | 38          |   | Has mobility limitation           | 9                         | 8            | 15    | 6      | 38          |
| 6 Does not have mobility limitation    | 16                        | 16           | 12    | 15     | 59          |   | Does not have mobility limitation | 15                        | 12           | 15    | 17     | 59          |
| 7 Grand Total                          | 23                        | 25           | 26    | 23     | 97          |   | Grand Total                       | 24                        | 20           | 30    | 23     | 97          |
| 8                                      |                           |              |       |        |             |   |                                   |                           |              |       |        |             |
| 9 Q9B: Amount of traffic               |                           |              |       |        |             |   | Q9G: Noise pollution              |                           |              |       |        |             |
| 10 Count of ID                         | olumn La 🖓                | r            |       |        |             |   | Count of ID                       | olumn La 🖓                | r            |       |        |             |
| 11 Row Labels                          | <ul> <li>Never</li> </ul> | Occasionally | Often | Always | Grand Total |   | Row Labels                        | <ul> <li>Never</li> </ul> | Occasionally | Often | Always | Grand Total |
| 12 Has mobility limitation             | 5                         | 15           | 8     | 10     | 38          |   | Has mobility limitation           | 11                        | 5            | 14    | 8      | 38          |
| 13 Does not have mobility limitation   | 16                        | 15           | 9     | 19     | 59          |   | Does not have mobility limitation | 17                        | 10           | 21    | 11     | 59          |
| 14 Grand Total                         | 21                        | 30           | 17    | 29     | 97          |   | Grand Total                       | 28                        | 15           | 35    | 19     | 97          |
| 15                                     |                           |              |       |        |             |   |                                   |                           |              |       |        |             |
| 16 Q9C: Lack of crossing points        |                           |              |       |        |             |   | Q9H: Air pollution                |                           |              |       |        |             |
| 17 Count of ID                         | olumn La 🖓                | r            |       |        |             |   | Count of ID                       | olumn La 🖓                | r            |       |        |             |
| 18 Row Labels                          | <ul> <li>Never</li> </ul> | Occasionally | Often | Always | Grand Total |   | Row Labels                        | <ul> <li>Never</li> </ul> | Occasionally | Often | Always | Grand Total |
| 19 Has mobility limitation             | 9                         | 13           | 11    | 5      | 38          |   | Has mobility limitation           | 10                        | 6            | 7     | 15     | 38          |
| 20 Does not have mobility limitation   | 11                        | 14           | 15    | 19     | 59          |   | Does not have mobility limitation | 19                        | 9            | 15    | 16     | 59          |
| 21 Grand Total                         | 20                        | 27           | 26    | 24     | 97          |   | Grand Total                       | 29                        | 15           | 22    | 31     | 97          |
| 22                                     |                           |              |       |        |             |   |                                   |                           |              |       |        |             |
| 23 Q9D: Crossings do not allow adequat |                           |              |       |        |             |   | Q9I: Fear of crime                |                           |              |       |        |             |
| 24 Count of ID                         | olumn La 🖓                | r            |       |        |             |   | Count of ID                       | olumn La 🖓                | r            |       |        |             |
| 25 Row Labels                          | <ul> <li>Never</li> </ul> | Occasionally | Often | Always | Grand Total |   | Row Labels                        | <ul> <li>Never</li> </ul> | Occasionally | Often | Always | Grand Total |
| 26 Has mobility limitation             | 8                         | 11           | 11    | 8      | 38          |   | Has mobility limitation           | 7                         | 6            | 11    | 14     | 38          |
| 27 Does not have mobility limitation   | 14                        | 15           | 15    | 15     | 59          |   | Does not have mobility limitation | 11                        | 19           | 12    | 17     | 59          |
| 28 Grand Total                         | 22                        | 26           | 26    | 23     | 97          |   | Grand Total                       | 18                        | 25           | 23    | 31     | 97          |
| 29                                     |                           |              |       |        |             |   |                                   |                           |              |       |        |             |
| 30 Q9E: Poor lighting                  |                           |              |       |        |             |   |                                   |                           |              |       |        |             |
| 31 Count of ID                         | olumn La 🖓                |              |       |        |             |   |                                   |                           |              |       |        |             |
| 32 Row Labels                          | <ul> <li>Never</li> </ul> | Occasionally | Often | Always | Grand Total |   |                                   |                           |              |       |        |             |
| 33 Has mobility limitation             | 7                         | 12           | 10    | 9      | 38          |   |                                   |                           |              |       |        |             |
| 34 Does not have mobility limitation   | 16                        | 9            | 18    | 16     | 59          |   |                                   |                           |              |       |        |             |
| 35 Grand Total                         | 23                        | 21           | 28    | 25     | 97          |   |                                   |                           |              |       |        |             |

The second step is to convert the cell counts in the nine PivotTables to row percentages. As in the earlier example, click in the cells of the PivotTable, use right-click, and select "Show Values As -> % of Row Total". Change the formatting to show percentages to no decimal points by highlighting all the numbers in a PivotTable, right-click, select "Format Cells" and use the down arrow to show 0 decimal places.

Doing this separately for the nine PivotTables, the Excel worksheet would then look something like this:

| A                                     | В               | С            | D     | E      | F           | G | н                                 | I. I.           | J            | К     | L      | М           |
|---------------------------------------|-----------------|--------------|-------|--------|-------------|---|-----------------------------------|-----------------|--------------|-------|--------|-------------|
| 1                                     |                 |              |       |        |             |   |                                   |                 |              |       |        |             |
| 2 Q9A: Speed of traffic               |                 |              |       |        |             |   | Q9F: Poor pavements or paths      |                 |              |       |        |             |
| 3 Count of ID                         | Column Labels 🎜 |              |       |        |             |   | Count of ID                       | Column Labels 🖵 |              |       |        |             |
| 4 Row Labels 🔹                        | Never           | Occasionally | Often | Always | Grand Total |   | Row Labels 🔹                      | Never           | Occasionally | Often | Always | Grand Total |
| 5 Has mobility limitation             | 18%             | 24%          | 37%   | 21%    | 100%        |   | Has mobility limitation           | 24%             | 21%          | 39%   | 16%    | 100%        |
| 6 Does not have mobility limitation   | 27%             | 27%          | 20%   | 25%    | 100%        |   | Does not have mobility limitation | 25%             | 20%          | 25%   | 29%    | 100%        |
| 7 Grand Total                         | 24%             | 26%          | 27%   | 24%    | 100%        |   | Grand Total                       | 25%             | 21%          | 31%   | 24%    | 100%        |
| 8<br>9 Q9B: Amount of traffic         |                 |              |       |        |             |   | Q9G: Noise pollution              |                 |              |       |        |             |
| 10 Count of ID                        | Column Labels 🖅 |              |       |        |             |   | Count of ID                       | Column Labels 🖅 | 1            |       |        |             |
| 11 Row Labels                         | Never           | Occasionally | Offen | Abusto | Grand Total |   | Row Labels                        |                 | Occasionally | Offen | Abusto | Grand Total |
| 12 Has mobility limitation            | 13%             | 39%          | 21%   | 26%    | 100%        |   | Has mobility limitation           | 29%             | 13%          | 37%   | 21%    | 100%        |
| 13 Does not have mobility limitation  | 27%             | 25%          | 15%   | 32%    | 100%        |   | Does not have mobility limitation | 29%             | 17%          | 36%   | 19%    | 100%        |
| 14 Grand Total                        | 27%             | 31%          | 15%   | 32%    | 100%        |   | Grand Total                       | 29%             | 17%          | 36%   | 20%    | 100%        |
|                                       | 2270            | 31%          | 18%   | 30%    | 100%        |   | Grand Total                       | 29%             | 15%          | 30%   | 20%    | 100%        |
| 15<br>16 Q9C: Lack of crossing points |                 |              |       |        |             |   | Q9H: Air pollution                |                 |              |       |        |             |
|                                       | Column Labels 🖵 |              |       |        |             |   |                                   | Column Labels 🗸 | 1            |       |        |             |
| 17 Count of ID<br>18 Row Labels       |                 |              |       |        |             |   | Count of ID<br>Row Labels         |                 |              | -     |        |             |
|                                       | Never           |              |       |        | Grand Total |   | non casero                        |                 | Occasionally |       |        | Grand Total |
| 19 Has mobility limitation            | 24%             | 34%          | 29%   | 13%    | 100%        |   | Has mobility limitation           | 26%             | 16%          | 18%   | 39%    | 100%        |
| 20 Does not have mobility limitation  | 19%             | 24%          | 25%   | 32%    | 100%        |   | Does not have mobility limitation | 32%             | 15%          | 25%   | 27%    | 100%        |
| 21 Grand Total                        | 21%             | 28%          | 27%   | 25%    | 100%        |   | Grand Total                       | 30%             | 15%          | 23%   | 32%    | 100%        |
| 12                                    |                 |              |       |        |             |   |                                   |                 |              |       |        |             |
| 23 Q9D: Crossings do not allow adequa |                 |              |       |        |             |   | Q9I: Fear of crime                |                 |              |       |        |             |
| 24 Count of ID                        | Column Labels 🖵 |              |       |        |             |   | Count of ID                       | Column Labels 🖵 |              |       |        |             |
| 25 Row Labels                         | Never           |              |       |        | Grand Total |   | Row Labels                        |                 | Occasionally |       |        | Grand Total |
| 26 Has mobility limitation            | 21%             | 29%          | 29%   | 21%    | 100%        |   | Has mobility limitation           | 18%             | 16%          | 29%   | 37%    | 100%        |
| 27 Does not have mobility limitation  | 24%             | 25%          | 25%   | 25%    | 100%        |   | Does not have mobility limitation | 19%             | 32%          | 20%   | 29%    | 100%        |
| 28 Grand Total                        | 23%             | 27%          | 27%   | 24%    | 100%        |   | Grand Total                       | 19%             | 26%          | 24%   | 32%    | 100%        |
| 29                                    |                 |              |       |        |             |   |                                   |                 |              |       |        |             |
| 30 Q9E: Poor lighting                 |                 |              |       |        |             |   |                                   |                 |              |       |        |             |
| 31 Count of ID                        | Column Labels 🖵 |              |       |        |             |   |                                   |                 |              |       |        |             |
| 32 Row Labels                         | Never           | Occasionally |       |        |             |   |                                   |                 |              |       |        |             |
| 33 Has mobility limitation            | 18%             | 32%          | 26%   | 24%    | 100%        |   |                                   |                 |              |       |        |             |
| 34 Does not have mobility limitation  | 27%             | 15%          | 31%   | 27%    | 100%        |   |                                   |                 |              |       |        |             |
| 35 Grand Total                        | 24%             | 22%          | 29%   | 26%    | 100%        |   |                                   |                 |              |       |        |             |

We are then able to add the percentages in the separate "Often" and "Always" columns. As in the earlier example, this is easier to do by using **Copy – Paste values** to create a copy of each PivotTable before we do our adding up. For each PivotTable:

- 1. Highlight the whole PivotTable;
- 2. Use copy (Ctrl-C<sup>12</sup>);
- 3. Select on the upper-left cell of the paste area (where you want the new Table to go); and
- 4. Right-click and then check the "paste values" box.

Then format each table to show as percentages with no decimal points (by highlighting all the numbers in the table, right-click, select "**Format Cells**", choose the **Percentage** option, and use the down arrow to show 0 decimal places).

The Excel worksheet would then look something like this (where the original created PivotTables are on the left-side of the worksheet, and the copies are on the right-side):

|                                                  | В               | С          | D     | E          | F           | G | н                                 |               | J          | K     | L        | м           | N | 0                                                                                                    | P                                                                                                    | Q                                                                                                    | R                                                                                                    | S                                                                                                    | Т                                                                                                  | U    |
|--------------------------------------------------|-----------------|------------|-------|------------|-------------|---|-----------------------------------|---------------|------------|-------|----------|-------------|---|----------------------------------------------------------------------------------------------------|----------------------------------------------------------------------------------------------------|----------------------------------------------------------------------------------------------------|----------------------------------------------------------------------------------------------------|----------------------------------------------------------------------------------------------------|----------------------------------------------------------------------------------------------------|------|
| 39A: Speed of traffic                            |                 |            |       |            |             |   | Q9F: Poor pavements or pa         | ths           |            |       |          |             |   | QSA: Speed of traffic                                                                                                    |                                                                                                    |                                                                                                    |                                                                                                    |                                                                                                    |                                                                                                    |      |
| ount of ID                                       | Column Labe J   |            |       |            |             |   | Count of ID                       | Column Labe J |            |       |          |             |   |                                                                                                    | Column L                                                                                                    | Labala                                                                                                    |                                                                                                    |                                                                                                    |                                                                                                    |      |
|                                                  |                 |            | or.   |            |             |   |                                   |               |            |       |          |             |   |                                                                                                    |                                                                                                    |                                                                                                    | ~                                                                                                    | A1                                                                                                    | 0.17                                                                                               |      |
| 🕶 Labels 🛛 🗠                                     |                 | lecasional |       |            |             |   | Rov Labels 🛛 👻                    |               |            |       |          | Grand Total |   |                                                                                                    |                                                                                                    | Occasio                                                                                                    |                                                                                                    |                                                                                                    | Grand Tota                                                                                         | al   |
| as mobility limitation                           | 18%             | 24%        | 37%   |            | 100%        |   | Has mobility limitation           | 24%           | 21%        | 39%   | 16%      | 100%        |   | Has mobility limitation                                                                                                    | 18%                                                                                                    |                                                                                                    |                                                                                                    | 21%                                                                                                    | 100%                                                                                               |      |
| es not have mobility limitation                  | 27%             | 27%        | 20%   | 25%        | 100%        |   | Does not have mobility limitation | 25%           | 20%        | 25%   | 29%      | 100%        |   | Does not have mobility limitation                                                                                                    | 27%                                                                                                    | 27%                                                                                                    | 20%                                                                                                    | 25%                                                                                                    | 100%                                                                                               |      |
| and Total                                        | 24%             |            |       | 24%        |             |   | Grand Total                       | 25%           | 21%        | 31%   |          | 100%        |   | Grand Total                                                                                                    | 24%                                                                                                    |                                                                                                    |                                                                                                    |                                                                                                    |                                                                                                    |      |
| and rotai                                        | 24%             | 207.       | 217   | 247.       | 1007.       |   | Grand rocar                       | 237.          | 217.       | 517.  | 247.     | 1007.       |   | Grand Total                                                                                                    | 247.                                                                                                    | 207.                                                                                                    | 217.                                                                                                    | 24%                                                                                                    | 1007.                                                                                              |      |
| 9B: Amount of traffic                            |                 |            |       |            |             |   | Q9G: Noise pollution              |               |            |       |          |             |   | Q9B: Amount of traffic                                                                                                    |                                                                                                    |                                                                                                    |                                                                                                    |                                                                                                    |                                                                                                    |      |
| ount of ID                                       | Column Labe J   |            |       |            |             |   | Count of ID                       | Column Labe - |            |       |          |             |   | Count of ID                                                                                                    | Colump I                                                                                                    | abale.                                                                                                    |                                                                                                    |                                                                                                    |                                                                                                    |      |
| ov Labels                                        |                 | locasional | o     | AL         | ·           |   | Roy Labels                        |               | locasional | 06    |          |             |   | Row Labels                                                                                                    | Never                                                                                                    | Occasio                                                                                                    | 04                                                                                                    | Always                                                                                                    | Grand Tota                                                                                         | 4    |
|                                                  |                 |            |       |            | 100%        |   |                                   |               |            |       |          |             |   |                                                                                                    | 13%                                                                                                    |                                                                                                    |                                                                                                    |                                                                                                    | 100%                                                                                               |      |
| as mobility limitation                           | 13%             | 39%        | 21%   | 26%        |             |   | Has mobility limitation           | 29%           | 13%        |       | 21%      | 100%        |   | Has mobility limitation                                                                                                    |                                                                                                    |                                                                                                    |                                                                                                    |                                                                                                    |                                                                                                    |      |
| oes not have mobility limitation                 | 27%             | 25%        | 15%   | 32%        | 100%        |   | Does not have mobility limitation | 29%           | 172        | 36%   | 19%      | 100%        |   | Does not have mobility limitation                                                                                                    | 27%                                                                                                    |                                                                                                    |                                                                                                    |                                                                                                    | 100%                                                                                               |      |
| rand Total                                       | 22%             | 31%        | 18%   | 30%        | 100%        |   | Grand Total                       | 29%           | 15%        | 36%   | 20%      | 100%        |   | Grand Total                                                                                                    | 22%                                                                                                    | 31%                                                                                                    | 18%                                                                                                    | 30%                                                                                                    | 100%                                                                                               |      |
| 19C: Lack of crossing poir                       |                 |            |       |            |             |   | Q9H: Air pollution                |               |            |       |          |             |   | 0001                                                                                                    |                                                                                                    |                                                                                                    |                                                                                                    |                                                                                                    |                                                                                                    |      |
|                                                  |                 |            |       |            |             |   |                                   |               |            |       |          |             |   | Q9C: Lack of crossing points                                                                                                    |                                                                                                    |                                                                                                    |                                                                                                    |                                                                                                    |                                                                                                    |      |
| ount of ID                                       | Column Labe 🗉   |            |       |            |             |   | Count of ID                       | Column Labe 💵 |            |       |          |             |   |                                                                                                    | Column L                                                                                                    |                                                                                                    |                                                                                                    |                                                                                                    |                                                                                                    |      |
| ov Labels 🛛 👻                                    | Never           | lecasional | Often | Alway      | sirand Tota | 1 | Row Labels                        | Never         | lecasional | Often | Alw aysi | Grand Total |   | Row Labels                                                                                                    | Never                                                                                                    | Occasio                                                                                                    | Often                                                                                                    | Always                                                                                                    | Grand Tota                                                                                         | al   |
| as mobility limitation                           | 24%             | 34%        | 29%   |            | 100%        |   | Has mobility limitation           | 26%           | 16%        |       | 39%      | 100%        |   | Has mobility limitation                                                                                                    | 24%                                                                                                    |                                                                                                    |                                                                                                    |                                                                                                    | 100%                                                                                               |      |
| es not have mobility limitation                  |                 | 24%        |       | 32%        | 100%        |   | Boes not have mobility limitation | 32%           | 15%        | 25%   |          | 100%        |   | Does not have mobility limitation                                                                                                    | 13%                                                                                                    |                                                                                                    |                                                                                                    |                                                                                                    | 100%                                                                                               |      |
|                                                  |                 |            |       |            |             |   |                                   |               |            |       |          |             |   |                                                                                                    |                                                                                                    |                                                                                                    |                                                                                                    |                                                                                                    |                                                                                                    |      |
| irand Total                                      | 21%             | 28%        | 21%   | 25%        | 100%        |   | Grand Total                       | 30%           | 15%        | 23%   | 32%      | 100%        |   | Grand Total                                                                                                    | 21%                                                                                                    | 28%                                                                                                    | 27%                                                                                                    | 25%                                                                                                    | 100%                                                                                               |      |
| 9D: Crossings do not allo                        | w adequate time | to cross   |       |            |             |   | Q91: Fear of orime                |               |            |       |          |             |   | Q9D: Crossings do not allow ade                                                                                                    | guate tim                                                                                                    | e to cross                                                                                                    |                                                                                                    |                                                                                                    |                                                                                                    |      |
| ount of ID                                       | Column Labe J   |            |       |            |             |   | Count of ID                       | Column Labe J |            |       |          |             |   | Count of ID                                                                                                    | Column L                                                                                                    |                                                                                                    |                                                                                                    |                                                                                                    |                                                                                                    |      |
|                                                  |                 |            | ~     |            |             |   |                                   |               |            | ~     |          |             |   |                                                                                                    |                                                                                                    |                                                                                                    | ~                                                                                                    |                                                                                                    | 0.17                                                                                               |      |
|                                                  |                 | locasional |       |            |             |   |                                   |               |            |       |          | Grand Total |   |                                                                                                    |                                                                                                    | Occasio                                                                                                    |                                                                                                    |                                                                                                    | Grand Tota                                                                                         | ы    |
| las mobility limitation                          | 21%             | 29%        |       | 21%        | 100%        |   | Has mobility limitation           | 18%           | 16%        |       | 37%      | 100%        |   | Has mobility limitation                                                                                                    | 21%                                                                                                    |                                                                                                    |                                                                                                    |                                                                                                    | 100%                                                                                               |      |
| loes not have mobility limitation                | 24%             | 25%        | 25%   | 25%        | 100%        |   | Does not have mobility limitation | 19%           | 32%        | 20%   | 29%      | 100%        |   | Does not have mobility limitation                                                                                                    | 24%                                                                                                    | 25%                                                                                                    | 25%                                                                                                    | 25%                                                                                                    | 100%                                                                                               |      |
| irand Total                                      | 23%             |            |       | 24%        |             |   | Grand Total                       | 19%           | 26%        | 24%   |          | 100%        |   | Grand Total                                                                                                    | 23%                                                                                                    |                                                                                                    |                                                                                                    |                                                                                                    |                                                                                                    |      |
|                                                  |                 |            |       |            |             |   |                                   |               |            |       |          |             |   |                                                                                                    |                                                                                                    |                                                                                                    |                                                                                                    |                                                                                                    |                                                                                                    |      |
| 9E: Poor lighting                                |                 |            |       |            |             |   |                                   |               |            |       |          |             |   | QSE: Poor lighting                                                                                                    |                                                                                                    |                                                                                                    |                                                                                                    |                                                                                                    |                                                                                                    |      |
| Count of ID                                      | Column Labe J   |            |       |            |             |   |                                   |               |            |       |          |             |   | Count of ID                                                                                                    | Columni                                                                                                    | Labels                                                                                                    |                                                                                                    |                                                                                                    |                                                                                                    |      |
| Row Labels 🛛 👻                                   | Never           | lecasional | Often | Alway      | Grand Tota  |   |                                   |               |            |       |          |             |   | Row Labels                                                                                                    | Never                                                                                                    | Occasio                                                                                                    | Often                                                                                                    | Always                                                                                                    | Grand Tota                                                                                         | al   |
| las mobility limitation                          | 18%             | 32%        | 26%   |            | 100%        |   |                                   |               |            |       |          |             |   | Has mobility limitation                                                                                                    | 18%                                                                                                    |                                                                                                    |                                                                                                    |                                                                                                    | 100%                                                                                               |      |
|                                                  |                 |            |       |            |             |   |                                   |               |            |       |          |             |   |                                                                                                    |                                                                                                    |                                                                                                    |                                                                                                    |                                                                                                    | 100%                                                                                               |      |
|                                                  |                 |            |       |            |             |   |                                   |               |            |       |          |             |   |                                                                                                    |                                                                                                    |                                                                                                    | 244                                                                                                    |                                                                                                    |                                                                                                    |      |
|                                                  |                 | 15%        | 31%   | 27%        | 100%        |   |                                   |               |            |       |          |             |   | Does not have mobility limitation                                                                                                    | 27%                                                                                                    |                                                                                                    |                                                                                                    |                                                                                                    |                                                                                                    |      |
|                                                  | 27%<br>24%      | 15%        | 31%   | 27%<br>26% |             |   |                                   |               |            |       |          |             |   | Boes not have mobility limitation<br>Grand Total                                                                                                    | 27%                                                                                                    |                                                                                                    |                                                                                                    |                                                                                                    |                                                                                                    |      |
| Does not have mobility limitation<br>Grand Total |                 | 15%        | 31%   |            |             |   |                                   |               |            |       |          |             |   | Grand Total                                                                                                    |                                                                                                    |                                                                                                    |                                                                                                    |                                                                                                    |                                                                                                    |      |
|                                                  |                 | 15%        | 31%   |            |             |   |                                   |               |            |       |          |             |   | Grand Total<br>Q3F: Poor pavements or paths                                                                                                    | 24%                                                                                                    | 22%                                                                                                    |                                                                                                    |                                                                                                    |                                                                                                    |      |
|                                                  |                 | 15%        | 31%   |            |             |   |                                   |               |            |       |          |             |   | Grand Total<br>Q9F: Poor pavements or paths<br>Count of ID                                                                                                    | 24%<br>Column L                                                                                                    | 22%                                                                                                    | 29%                                                                                                    | 26%                                                                                                    | 100%                                                                                               |      |
|                                                  |                 | 15%        | 31%   |            |             |   |                                   |               |            |       |          |             |   | Grand Total<br>Q9F: Poor pavements or paths<br>Count of ID                                                                                                    | 24%<br>Column L                                                                                                    | 22%                                                                                                    | 29%                                                                                                    | 26%                                                                                                    |                                                                                                    | si i |
|                                                  |                 | 15%        | 31%   |            |             |   |                                   |               |            |       |          |             |   | Grand Total<br>Q9F: Poor pavements or paths<br>Count of ID                                                                                                    | 24%<br>Column L                                                                                                    | Labels<br>Occasio                                                                                                    | 29%<br>Often                                                                                                | 26%<br>Ahvays                                                                                                    | 100%                                                                                               | JI I |
|                                                  |                 | 15%        | 31%   |            |             |   |                                   |               |            |       |          |             |   | Grand Total<br>QSF: Poor pavements or paths<br>Count of ID<br>Row Labels<br>Has mobility limitation                                                                                                    | 24%<br>Column I<br>Never<br>24%                                                                                                    | Labels<br>Occasio                                                                                                    | 29%<br>Often<br>39%                                                                                         | 26%<br>Ahvays<br>16%                                                                                                    | 100%<br>Grand Tota<br>100%                                                                         | 1    |
|                                                  |                 | 15%        | 31%   |            |             |   |                                   |               |            |       |          |             |   | Grand Total<br>QGF: Poor pavements or paths<br>Count of ID<br>Row Labels<br>Has mobility limitation<br>Does not have mobility limitation                                                                                                    | 24%<br>Column I<br>Never<br>24%<br>25%                                                                                                    | Labels<br>Occasio<br>21%<br>20%                                                                                                    | 29%<br>Often<br>39%<br>25%                                                                                  | 26%<br>Ahvays<br>16%<br>29%                                                                                                    | 100%<br>Grand Tota<br>100%<br>100%                                                                 | ł    |
|                                                  |                 | 15%        | 31%   |            |             |   |                                   |               |            |       |          |             |   | Grand Total<br>QSF: Poor pavements or paths<br>Count of ID<br>Row Labels<br>Has mobility limitation                                                                                                    | 24%<br>Column I<br>Never<br>24%                                                                                                    | Labels<br>Occasio<br>21%<br>20%                                                                                                    | 29%<br>Often<br>39%<br>25%                                                                                  | 26%<br>Ahvays<br>16%<br>29%                                                                                                    | 100%<br>Grand Tota<br>100%<br>100%                                                                 | ł    |
|                                                  |                 | 15%        | 31%   |            |             |   |                                   |               |            |       |          |             |   | Grand Total<br>QGF: Poor pavements or paths<br>Count of ID<br>Row Labels<br>Has mobility limitation<br>Does not have mobility limitation                                                                                                    | 24%<br>Column I<br>Never<br>24%<br>25%                                                                                                    | Labels<br>Occasio<br>21%<br>20%                                                                                                    | 29%<br>Often<br>39%<br>25%                                                                                  | 26%<br>Ahvays<br>16%<br>29%                                                                                                    | 100%<br>Grand Tota<br>100%<br>100%                                                                 | 5    |
|                                                  |                 | 15%        | 31%   |            |             |   |                                   |               |            |       |          |             |   | Grand Total<br>Q3F: Poor pavements or paths<br>Court of ID<br>Row Labels<br>Has mobility limitation<br>Does not have mobility limitation<br>Grand Total                                                                                                    | 24%<br>Column I<br>Never<br>24%<br>25%                                                                                                    | 22%<br>Labels<br>Occasio<br>21%<br>20%<br>21%                                                                                                    | 29%<br>Often<br>39%<br>25%                                                                                  | 26%<br>Ahvays<br>16%<br>29%                                                                                                    | 100%<br>Grand Tota<br>100%<br>100%                                                                 | 5    |
|                                                  |                 | 15%        | 31%   |            |             |   |                                   |               |            |       |          |             |   | Grand Total<br>QSF: Poor pavements or paths<br>Count of ID<br>Row Labels<br>Has mobility limitation<br>Does not have mobility limitation<br>Grand Total<br>QSG: Noise pollution<br>Count of ID                                                                                                    | 24%<br>Column I<br>Never<br>24%<br>25%<br>25%<br>Column I                                                                                     | Labels<br>Occasio<br>21%<br>20%<br>21%<br>21%                                                                                                    | 29%<br>Often<br>39%<br>25%<br>31%                                                                           | 26%<br>Always<br>16%<br>23%<br>24%                                                                                                    | 100%<br>Grand Tota<br>100%<br>100%                                                                 |      |
|                                                  |                 | 15%        | 31%   |            |             |   |                                   |               |            |       |          |             |   | Grand Total<br>QSF: Poor pavements or paths<br>Count of ID<br>Row Labels<br>Has mobility limitation<br>Does not have mobility limitation<br>Grand Total<br>QSG: Noise pollution<br>Count of ID<br>Row Labels                                                                                                    | 24%<br>Column I<br>Never<br>24%<br>25%<br>25%<br>Column I<br>Never                                                                            | Labels<br>Occasio<br>21%<br>20%<br>21%<br>21%<br>Labels<br>Occasio                                                                                                    | 29%<br>Often<br>39%<br>25%<br>31%                                                                           | 26%<br>Always<br>16%<br>23%<br>24%                                                                                                    | 100%<br>Grand Tota<br>100%<br>100%<br>100%<br>Grand Tota                                           |      |
|                                                  |                 | 15%        | 31%   |            |             |   |                                   |               |            |       |          |             |   | Grand Total<br>GR: Total<br>GR: Poor pavements or paths<br>Court of D<br>Poor Labels<br>Has mobility limitation<br>Grand Total<br>QPG: Noise policition<br>Count of D<br>Row Labels<br>Has mobility limitation                                                                                                    | 24%<br>Column I<br>Never<br>24%<br>25%<br>25%<br>Column I<br>Never<br>23%                                                                     | Labels<br>Occasio<br>21%<br>20%<br>21%<br>21%<br>Labels<br>Occasio                                                                                                    | 29%<br>Often<br>39%<br>25%<br>31%<br>Often<br>37%                                                           | 26%<br>Always<br>16%<br>23%<br>24%<br>Always<br>21%                                                                                                    | 100%<br>Grand Tota<br>100%<br>100%<br>Grand Tota<br>100%                                           |      |
|                                                  |                 | 15%        | 31%   |            |             |   |                                   |               |            |       |          |             |   | Grand Total<br>QSF: Poor pavements or paths<br>Count of ID<br>Riox Labels<br>Har mobility limitation<br>Grand Total<br>QSG: Noise pollution<br>Count of ID<br>Riox Labels<br>Har mobility limitation<br>Does not have mobility limitation                                                                                                    | 24%<br>Column I<br>Never<br>24%<br>25%<br>25%<br>Column I<br>Never<br>25%<br>25%                                                              | : 22%<br>Occasio<br>: 21%<br>: 20%<br>: 21%<br>Labels<br>Occasio<br>: 13%<br>: 17%                                                                                                    | 29%<br>Often<br>39%<br>25%<br>31%<br>Often<br>37%<br>36%                                                    | 26%<br>Always<br>16%<br>23%<br>24%<br>Always<br>21%<br>19%                                                                                                    | 100%<br>Grand Tota<br>100%<br>100%<br>100%<br>Grand Tota<br>100%                                   |      |
|                                                  |                 | 15%        | 31%   |            |             |   |                                   |               |            |       |          |             |   | Grand Total<br>GR: Total<br>GR: Poor pavements or paths<br>Court of D<br>Poor Labels<br>Has mobility limitation<br>Grand Total<br>QPG: Noise policition<br>Count of D<br>Row Labels<br>Has mobility limitation                                                                                                    | 24%<br>Column I<br>Never<br>24%<br>25%<br>25%<br>Column I<br>Never<br>23%                                                                     | : 22%<br>Occasio<br>: 21%<br>: 20%<br>: 21%<br>Labels<br>Occasio<br>: 13%<br>: 17%                                                                                                    | 29%<br>Often<br>39%<br>25%<br>31%<br>Often<br>37%<br>36%                                                    | 26%<br>Always<br>16%<br>23%<br>24%<br>Always<br>21%<br>19%                                                                                                    | 100%<br>Grand Tota<br>100%<br>100%<br>100%<br>Grand Tota<br>100%                                   |      |
|                                                  |                 | 15%        | 31%   |            |             |   |                                   |               |            |       |          |             |   | Grand Total<br>QSF: Poor pavements or paths<br>Count of ID<br>Riov Labels<br>Har mobility limitation<br>Grand Total<br>QSG: Noise pollution<br>Count of ID<br>Riov Labels<br>Har mobility limitation<br>Grand Total                                                                                                    | 24%<br>Column I<br>Never<br>24%<br>25%<br>25%<br>Column I<br>Never<br>25%<br>25%                                                              | : 22%<br>Occasio<br>: 21%<br>: 20%<br>: 21%<br>Labels<br>Occasio<br>: 13%<br>: 17%                                                                                                    | 29%<br>Often<br>39%<br>25%<br>31%<br>Often<br>37%<br>36%                                                    | 26%<br>Always<br>16%<br>23%<br>24%<br>Always<br>21%<br>19%                                                                                                    | 100%<br>Grand Tota<br>100%<br>100%<br>100%<br>Grand Tota<br>100%                                   |      |
|                                                  |                 | 15%        | 31%   |            |             |   |                                   |               |            |       |          |             |   | Grand Total<br>Gif: Poop aveneents or parks<br>Court of ID<br>Row Labels<br>Has mobility limitation<br>Grand Total<br>Grand Total<br>Grand Total<br>Grand Total<br>Grand Total<br>Grand Total<br>Grand Total<br>Grand Total<br>Grand Total<br>Grand Total<br>Grand Total<br>Grand Total<br>Grand Total<br>Grand Total                                                                                                    | 24%<br>Never<br>24%<br>25%<br>25%<br>Column I<br>Never<br>23%<br>23%<br>23%                                                                   | : 22%<br>Labels<br>Occasio<br>: 21%<br>: 21%<br>: 2 | 29%<br>Often<br>39%<br>25%<br>31%<br>Often<br>37%<br>36%                                                    | 26%<br>Always<br>16%<br>23%<br>24%<br>Always<br>21%<br>19%                                                                                                    | 100%<br>Grand Tota<br>100%<br>100%<br>100%<br>Grand Tota<br>100%                                   |      |
|                                                  |                 | 15%        | 31%   |            |             |   |                                   |               |            |       |          |             |   | Grand Total<br>Grif: Poor pavements or paths<br>Course of D<br>Roor Labels Instation<br>Does not have mobility limitation<br>Grand Total<br>Grand Total<br>Grand Total<br>Course of ID<br>Roor Labels<br>Har mobility limitation<br>Does not have mobility limitation<br>Grand Total<br>OdH: An pollution<br>Course of ID<br>Course of ID                                                                                                    | 24%<br>Never<br>24%<br>25%<br>25%<br>ColumnI<br>Never<br>23%<br>23%<br>23%<br>23%                                                             | : 22%<br>Docasio<br>: 21%<br>: 20%<br>: 21%<br>: 21 | 29%<br>Often<br>39%<br>25%<br>31%<br>Often<br>37%<br>36%<br>36%                                             | 26%<br>Ahvays<br>16%<br>23%<br>24%<br>24%<br>24%<br>24%<br>24%<br>24%<br>20%                                                                                                    | 100%<br>Grand Tota<br>100%<br>100%<br>100%<br>Grand Tota<br>100%<br>100%                           | bl   |
|                                                  |                 | 15%        | 31%   |            |             |   |                                   |               |            |       |          |             |   | Grand Total<br>Grif: Poor pavements or paths<br>Course of D<br>Row Labels Instation<br>Desers not have mobility limitation<br>Grand Total<br>Grand Total<br>Grand Total<br>Desr not have mobility limitation<br>Grand Total<br>Desr not have mobility limitation<br>Grand Total<br>OdH: An pollution<br>Course of ID<br>Course of ID                                                                                                    | 24%<br>Column I<br>Never<br>24%<br>25%<br>Column I<br>Never<br>23%<br>23%<br>23%<br>23%<br>Column I<br>Never                                  | Labels<br>Occasio<br>21%<br>20%<br>21%<br>21%<br>21%<br>Labels<br>Occasio<br>13%<br>17%<br>15%<br>Labels<br>Occasio                                                                                                    | 29%<br>0iten<br>39%<br>25%<br>31%<br>0iten<br>37%<br>36%<br>36%<br>0iten                                    | 26%<br>Alw ays<br>16%<br>23%<br>24%<br>24%<br>24%<br>20%<br>15%<br>20%                                                                                                    | 100%<br>Grand Tota<br>100%<br>100%<br>100%<br>Grand Tota<br>100%                                   | bl   |
|                                                  |                 | 15%        | 31%   |            |             |   |                                   |               |            |       |          |             |   | Grand Total<br>GPF: Poor pavements or parks<br>Court of ID<br>Row Labels<br>Has mobility imration<br>Deer not have mobility imration<br>GPG: Neise pollution<br>Court of ID<br>GPA Labels<br>GPA An pollution<br>Court of ID<br>Row Labels                                                                                                    | 24%<br>Never<br>24%<br>25%<br>25%<br>ColumnI<br>Never<br>23%<br>23%<br>23%<br>23%                                                             | Labels<br>Occasio<br>21%<br>20%<br>21%<br>21%<br>21%<br>Labels<br>Occasio<br>13%<br>17%<br>15%<br>Labels<br>Occasio                                                                                                    | 29%<br>0ften<br>39%<br>25%<br>31%<br>0ften<br>37%<br>36%<br>36%                                             | 26%<br>Alw ays<br>16%<br>23%<br>24%<br>24%<br>24%<br>20%<br>15%<br>20%                                                                                                    | 100%<br>Grand Tota<br>100%<br>100%<br>100%<br>Grand Tota<br>100%<br>100%                           | si   |
|                                                  |                 | 15%        | 31%   |            |             |   |                                   |               |            |       |          |             |   | Grand Total<br>Grif: Poor pavements or paths<br>Courted ID<br>Row Labels<br>Harnobility instation<br>Brandbility instation<br>Grand Total<br>Grand Total<br>Grand Total<br>Courted ID<br>Row Labels<br>Harnobility immation<br>Dese not have mobility instation<br>Grand Total<br>Grand Total<br>Grand Total<br>Grand Total<br>Grand Total<br>Harnobility immation<br>Harnobility immation<br>Harnobility immation                                                                                                    | 24%<br>Column I<br>Never<br>24%<br>25%<br>25%<br>Column I<br>Never<br>23%<br>23%<br>23%<br>23%<br>23%<br>23%<br>23%<br>23%<br>23%<br>23%      | : 22%<br>Labels<br>Occasio<br>: 21%<br>: 21%<br>: 21%<br>Labels<br>Occasio<br>: 13%<br>: 15%<br>Labels<br>Occasio<br>: 16%                                                                                                    | 29%<br>Often<br>39%<br>25%<br>31%<br>Often<br>36%<br>36%<br>Often<br>18%                                    | 26%<br>Alw ays<br>16%<br>23%<br>24%<br>24%<br>24%<br>20%<br>15%<br>20%<br>Alw ays<br>33%                                                                                                    | 100%<br>Grand Tota<br>100%<br>100%<br>100%<br>100%<br>100%<br>100%<br>100%<br>Grand Tota<br>100%   | si   |
|                                                  |                 | 15%        | 31%   |            |             |   |                                   |               |            |       |          |             |   | Grand Total<br>QRF: Poor pavements or paths<br><u>Control ID</u><br>Control ID<br>Desorn to the Colling Initiation<br>Grand Total<br>QRS: Notice politiston<br>Grand Total<br>QRS: Notice politiston<br>Grand Total<br>Desorn to have in Colling Initiation<br>Grand Total<br>QRS: Moje Autorn<br>Grand Total<br>QRS: Moje Autorn<br>Grand Total<br>QRS: Moje Autorn<br>Grand Total<br>DRS: Moje Autorn<br>DRS: Moje Autorn<br>DR                                                                              | 24%<br>Column I<br>Never<br>24%<br>25%<br>25%<br>Column I<br>Never<br>25%<br>23%<br>23%<br>23%<br>Column I<br>Never<br>26%<br>32%             | : 22%<br>Labels<br>Occasio<br>: 21%<br>: 21%                                                                                                    | 29%<br>Often<br>39%<br>25%<br>31%<br>Often<br>37%<br>36%<br>36%<br>36%<br>0ften<br>18%<br>25%               | 26%<br>Alw ays<br>16%<br>23%<br>24%<br>24%<br>24%<br>24%<br>20%<br>20%<br>20%<br>Alw ays<br>39%<br>27%                                                                                                    | 100%<br>Grand Tota<br>100%<br>100%<br>100%<br>100%<br>100%<br>100%<br>100%<br>00%                  | bl   |
|                                                  |                 | 15%        | 31%   |            |             |   |                                   |               |            |       |          |             |   | Grand Total<br>Grif: Poor pavements or paths<br>Courted ID<br>Row Labels<br>Harnobility instation<br>Brandbility instation<br>Grand Total<br>Grand Total<br>Grand Total<br>Courted ID<br>Row Labels<br>Harnobility immation<br>Dese not have mobility instation<br>Grand Total<br>Grand Total<br>Grand Total<br>Grand Total<br>Grand Total<br>Harnobility immation<br>Harnobility immation<br>Harnobility immation                                                                                                    | 24%<br>Column I<br>Never<br>24%<br>25%<br>25%<br>Column I<br>Never<br>23%<br>23%<br>23%<br>23%<br>23%<br>23%<br>23%<br>23%<br>23%<br>23%      | : 22%<br>Labels<br>Occasio<br>: 21%<br>: 21%                                                                                                    | 29%<br>Often<br>39%<br>25%<br>31%<br>Often<br>37%<br>36%<br>36%<br>36%<br>0ften<br>18%<br>25%               | 26%<br>Alw ays<br>16%<br>23%<br>24%<br>24%<br>24%<br>24%<br>20%<br>20%<br>20%<br>Alw ays<br>39%<br>27%                                                                                                    | 100%<br>Grand Tota<br>100%<br>100%<br>100%<br>100%<br>100%<br>100%<br>100%<br>Grand Tota<br>100%   | bl   |
|                                                  |                 | 15%        | 31%   |            |             |   |                                   |               |            |       |          |             |   | Grand Total<br>QRF: Poor pavements or paths<br><u>Control ID</u><br>Control ID<br>Desorn to the Colling Initiation<br>Grand Total<br>QRS: Notice politiston<br>Grand Total<br>QRS: Notice politiston<br>Grand Total<br>Desorn to have in Colling Initiation<br>Grand Total<br>QRS: Moje Autorn<br>Grand Total<br>QRS: Moje Autorn<br>Grand Total<br>QRS: Moje Autorn<br>Grand Total<br>DRS: Moje Autorn<br>DRS: Moje Autorn<br>DR                                                                              | 24%<br>Column I<br>Never<br>24%<br>25%<br>25%<br>Column I<br>Never<br>25%<br>23%<br>23%<br>23%<br>Column I<br>Never<br>26%<br>32%             | : 22%<br>Labels<br>Occasio<br>: 21%<br>: 21%                                                                                                    | 29%<br>Often<br>39%<br>25%<br>31%<br>Often<br>37%<br>36%<br>36%<br>36%<br>0ften<br>18%<br>25%               | 26%<br>Alw ays<br>16%<br>23%<br>24%<br>24%<br>24%<br>24%<br>20%<br>20%<br>20%<br>Alw ays<br>39%<br>27%                                                                                                    | 100%<br>Grand Tota<br>100%<br>100%<br>100%<br>100%<br>100%<br>100%<br>100%<br>00%                  | bl   |
|                                                  |                 | 15%        | 31%   |            |             |   |                                   |               |            |       |          |             |   | Grand Total<br>Gif: Poor pavements or paths<br>Court of ID<br>Nov Labels<br>Har mobily initiation<br>Deer not have mobility initiation<br>Grand Total<br>Gifs: Noise pollution<br>Court of ID<br>Nov Labels<br>Har mobility initiation<br>Court of ID<br>Gifs All pollution<br>Court of ID<br>Court of ID<br>Gifs All pollution<br>Deer not have mobility initiation<br>Court of ID<br>Court of ID<br>Gifs and Total<br>Gifs Fau pollution<br>Deer not have mobility initiation<br>Deer not have mobility initiation<br>Deer not have mobility initiation<br>Court of ID<br>Gifs Fau pollution<br>Court of ID<br>Court of ID                          | 24%<br>Column I<br>Never<br>24%<br>25%<br>25%<br>Column I<br>Never<br>25%<br>23%<br>23%<br>23%<br>Column I<br>Never<br>26%<br>32%             | : 22%<br>Labels<br>Occasio<br>: 21%<br>: 21%                                                                                                    | 29%<br>Often<br>39%<br>25%<br>31%<br>Often<br>37%<br>36%<br>36%<br>36%<br>0ften<br>18%<br>25%               | 26%<br>Alw ays<br>16%<br>23%<br>24%<br>24%<br>24%<br>24%<br>20%<br>20%<br>20%<br>Alw ays<br>39%<br>27%                                                                                                    | 100%<br>Grand Tota<br>100%<br>100%<br>100%<br>100%<br>100%<br>100%<br>100%<br>00%                  | si   |
|                                                  |                 | 15%        | 31%   |            |             |   |                                   |               |            |       |          |             |   | Grand Total<br>Gift: Poor pavements or paths<br>Court of ID<br>Rest Leads, Instation<br>Does not have mobility limitation<br>Grand Total<br>Grand Total                                                                                                    | 24%<br>Column I<br>Never<br>24%<br>25%<br>25%<br>25%<br>Column I<br>Never<br>28%<br>23%<br>Column I<br>Never<br>28%<br>32%<br>30%<br>Column I | : 22%<br>Labels<br>Occasio<br>21%<br>20%<br>: 21%<br>Labels<br>Occasio<br>: 13%<br>: 15%<br>Labels<br>Cocasio<br>: 16%<br>: 15%<br>Labels                                                                                                    | 29%<br>Often<br>39%<br>25%<br>31%<br>0ften<br>36%<br>36%<br>0ften<br>18%<br>23%                             | 26%<br>Alw ays<br>16%<br>23%<br>24%<br>24%<br>21%<br>13%<br>20%<br>36%<br>27%<br>33%<br>27%<br>32%                                                                                                    | 100%<br>Grand Tota<br>100%<br>100%<br>100%<br>100%<br>100%<br>100%<br>100%<br>100                  | 91   |
|                                                  |                 | 15%        | 31%   |            |             |   |                                   |               |            |       |          |             |   | Grand Total<br>Gif: Poor pavements or parks<br>Court of ID<br>Nov Labels<br>Harnobility Imitation<br>Dear not have mobility Imitation<br>Grand Total<br>Gifs: Novie poliution<br>Court of ID<br>Row Labels<br>Harnobility Imitation<br>Court of ID<br>Row Labels<br>Harnobility Imitation<br>Grand Total<br>Gifs: Aur poliution<br>Court of ID<br>Gifs and collity Imitation<br>Grand Total<br>Gifs: Faur polition<br>Grand Total<br>Gifs: Faur of one<br>Court of ID<br>Row Labels<br>Nov Labels<br>Martine Court of ID<br>Row Labels                                                                                                    | 24%<br>Column I<br>Never<br>24%<br>25%<br>25%<br>Column I<br>Never<br>28%<br>23%<br>23%<br>23%<br>23%<br>23%<br>23%<br>23%<br>23              | : 22%<br>Labels<br>Occasio<br>21%<br>20%<br>21%<br>20%<br>21%<br>Docasio<br>13%<br>17%<br>17%<br>15%<br>15%<br>Labels<br>Occasio<br>16%<br>15%<br>215%<br>20%                                                                                                    | 29%<br>Often<br>39%<br>25%<br>31%<br>Often<br>37%<br>36%<br>36%<br>36%<br>0ften<br>18%<br>25%<br>23%        | 26%<br>Alw ays<br>16%<br>23%<br>24%<br>24%<br>24%<br>20%<br>20%<br>Alw ays<br>33%<br>27%<br>32%<br>Alw ays                                                                                                    | 100% Grand Tota 100% 100% 100% 100% 100% 100% 100% 100                                             | 91   |
|                                                  |                 | 15%        | 31%   |            |             |   |                                   |               |            |       |          |             |   | Grand Total<br>Grif: Poor pavements or paths<br>Course of D<br>Row Labels<br>Row Labels<br>Boosen on howe mobility limitation<br>Grand Total<br>Grand Total<br>Grand | 24%<br>Never<br>24%<br>25%<br>25%<br>25%<br>25%<br>23%<br>23%<br>23%<br>23%<br>23%<br>23%<br>23%<br>23%<br>23%<br>23                          | : 22% Labels Occasio : 21% : 20% : 21% Labels Occasio : 13% : 15% Labels Occasio : 15% : 15% : 15\% : 15\% : 15\% : 15\% : 15\% : 15\% : 15\% : 15\% : 15\% : 15\% : 15\% : 15\% : 15\% : 15\% : 15\% : 15\% : 15\% : 15\% : 15\% : 15\% : 15\% : 15\% : 15\% : 15\% : 15\% : 15\% : 15\% : 15\% : 15\% : 1                                                                                                    | 29%<br>Often<br>39%<br>25%<br>31%<br>Often<br>18%<br>25%<br>23%<br>Often<br>29%                             | 26%<br>Alw ays<br>16%<br>23%<br>24%<br>24%<br>24%<br>25%<br>27%<br>20%<br>Alw ays<br>33%<br>27%<br>32%<br>Alw ays<br>37%                                                                                                    | 100% Grand Tota 100% 100% 100% 100% Grand Tota 100% 100% Grand Tota 100% 100% Grand Tota 100% 100% | 91   |
|                                                  |                 | 15%        | 31%   |            |             |   |                                   |               |            |       |          |             |   | Grand Total<br>Gif: Poor pavements or parks<br>Court of ID<br>Nov Labels<br>Harnobility Imitation<br>Dear not have mobility Imitation<br>Grand Total<br>Gifs: Novie poliution<br>Court of ID<br>Row Labels<br>Harnobility Imitation<br>Court of ID<br>Row Labels<br>Harnobility Imitation<br>Grand Total<br>Gifs: Aur poliution<br>Court of ID<br>Gifs and collity Imitation<br>Grand Total<br>Gifs: Faur polition<br>Grand Total<br>Gifs: Faur of one<br>Court of ID<br>Row Labels<br>Nov Labels<br>Martine Court of ID<br>Row Labels                                                                                                    | 24%<br>Column I<br>Never<br>24%<br>25%<br>25%<br>Column I<br>Never<br>28%<br>23%<br>23%<br>23%<br>23%<br>23%<br>23%<br>23%<br>23              | : 22%<br>Labels<br>Occasio<br>21%<br>20%<br>21%<br>Labels<br>Occasio<br>13%<br>17%<br>17%<br>15%<br>Labels<br>Occasio<br>16%<br>15%<br>Docasio<br>16%<br>15%                                                                                                    | 23%<br>Often<br>33%<br>25%<br>37%<br>36%<br>36%<br>0ften<br>18%<br>25%<br>25%<br>23%<br>0ften<br>23%<br>23% | 28%<br>Always<br>16%<br>23%<br>24%<br>24%<br>24%<br>24%<br>20%<br>Always<br>33%<br>27%<br>32%<br>Always<br>33%<br>27%<br>32%<br>24%<br>23%<br>21%<br>23%<br>21%<br>23%<br>23%<br>23%<br>24%<br>24%<br>24%<br>24%<br>24%<br>24%<br>24%<br>24 | 100% Grand Tota 100% 100% 100% 100% 100% 100% 100% 100                                             | 91   |

Finally, for summary purposes, we can then create our own table in Excel which shows the percentage of survey participants with and without a mobility limitation who were "Often" or "Always" affected by a particular problem on the busiest road in their area. To do this, using the tables we have just copied, we can calculate the relevant percentages for being "Often" or "Always" affected by a barrier.

<sup>&</sup>lt;sup>12</sup> Press the C key when holding down the Ctrl key on your keyboard.

This toolkit was developed by the UCL Street Mobility & Network Accessibility project team, funded by the Research Councils UK (RCUK) Lifelong Health & Wellbeing Programme

For example, within the same Excel worksheet, we can create an empty table such as this:

| Percentage "often" or "always" affected |     |     |     |     |     |     |     |     |     |
|-----------------------------------------|-----|-----|-----|-----|-----|-----|-----|-----|-----|
|                                         | Q9A | Q9B | Q9C | Q9D | Q9E | Q9F | Q9G | Q9H | Q91 |
| Has mobility limitation                 |     |     |     |     |     |     |     |     |     |
| Does not have mobility limitation       |     |     |     |     |     |     |     |     |     |

Within the cells of this table, we can use Excel's built-in functions to add the appropriate percentages. In the first row of the column Q9A, type in the cell:

#### = SUM(R5,S5)

and press return.

In this example, R5 is the cell that contains the % of participants with a mobility limitation who reported being "Often" affected by the speed of traffic on the busiest road in their area; S5 is the cell that contains the % of participants with a mobility limitation who reported being "Always" affected by the speed of traffic on the busiest road in their area.

As before, we then use Excel's AUTOFILL function (the **Fill Handle**) to calculate the result for the participants who did not report a mobility limitation. Having used a formula for the first row in a column (the group with a mobility limitation), move the cursor over the fill handle. The cursor becomes a black crosshair (+). Click and drag the fill handle down the column. The percentage of participants who did not report a mobility limitation that were "Often" or "Always" affected by the speed of traffic on the busiest road would then be calculated automatically.

Then repeat this procedure for the other "barrier effects". The results would be as follows:

# % of participants "Often" or "Always" affected by a particular barrier on the busiest road by mobility limitation

| Percentage "often" or "always" affected |     |     |     |     |     |     |     |     |     |
|-----------------------------------------|-----|-----|-----|-----|-----|-----|-----|-----|-----|
|                                         | Q9A | Q9B | Q9C | Q9D | Q9E | Q9F | Q9G | Q9H | Q9I |
| Has mobility limitation                 | 58% | 47% | 42% | 50% | 50% | 55% | 58% | 58% | 66% |
| Does not have mobility limitation       | 46% | 47% | 58% | 51% | 58% | 54% | 54% | 53% | 49% |

#### Bar chart

To show the percentage of the survey participants who were "Often" or "Always" affected by the potential barriers on the busiest road separately for participants with and without a mobility limitation you can highlight the whole Table, click on the Insert tab, and select a Bar Chart. After some formatting improvements, you could then have a chart that looks something like this:

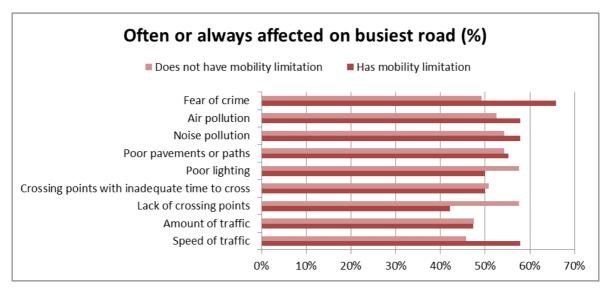

This toolkit was developed by the UCL Street Mobility & Network Accessibility project team, funded by the Research Councils UK (RCUK) Lifelong Health & Wellbeing Programme